# **LuaGit2 Documentation**

*Release 1.0.0*

**Satyendra Kumar Banjare**

**Jun 25, 2019**

# Installation

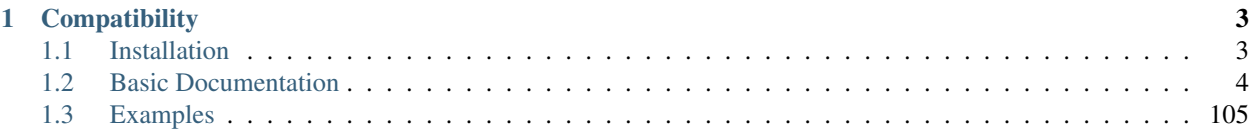

[Luagit2](https://github.com/SatyendraBanjare/luagit2) is a tool to do cool git things on lua. It depends on [Libgit2](https://github.com/libgit2/libgit2) Version 0.27.0 and consists of updated Lua bindings to the same.

It is currently compatible to be used only for lua 5.3.

It is built using [Lua\\_C\\_Api](https://www.lua.org/pil/24.html) and has its tests written using [Busted](https://github.com/Olivine-Labs/busted) . It can be easily installed using luarocks and Cmake/Make.

# CHAPTER<sup>1</sup>

# **Compatibility**

- <span id="page-6-0"></span>• Libgit2 - 0.27.0
- Lua- 5.3
- Operating systems :
	- 1. Linux
	- 2. MacOs

# <span id="page-6-1"></span>**1.1 Installation**

This section is about how to successfully install luagit2 from the source.

# **1.1.1 Requirements :**

- Lua 5.3 (ONLY)
- Libgit2 0.27.0
- liblua5.3-dev

First make sure Libgit2 is succesfully installed on your system. There are some important libraries on which Libgit2 depends.

Here is a quick handy guide to install them

```
$ sudo apt-get install libhttp-parser-dev
$ sudo apt install libssh2-1-dev
$ sudo apt install libcurl4-openssl-dev
```
Finally install Libgit2 using :

```
$ wget https://github.com/libgit2/libgit2/archive/v0.27.0.tar.gz
$ tar xzf v0.27.0.tar.gz
$ cd libgit2-0.27.0/
$ cmake .
$ make
$ sudo make install
```
Install liblua5.3-dev using :

\$ sudo apt-get install liblua5.3-dev

At this point you should be all ready for installation of luagit2.

Do a quick git clone of luagit2 using :

\$ git clone https://github.com/SatyendraBanjare/luagit2.git

The user may now proceed with installation using any of these two methods.

# **1.1.2 Cmake/Make**

In the root directory of luagit2.

```
$ mkdir build && cd build
$ cmake ..
$ make
$ sudo make install
```
# **1.1.3 Luarocks**

In the root directory of luagit2.

\$ sudo luarocks make luagit2-0.0-1.rockspec

If you also have busted installed on your system, you may proceed to tests.

# <span id="page-7-0"></span>**1.2 Basic Documentation**

This section contains explaination on Luagit2 API.

# **1.2.1 Annotated**

These are the luagit2 methods that help to produce annotation commit for the tracked files in a given git repository.

These annotation commits can then be used while doing merge, rebase or creating a branch from an annotated commit. Refer to this [https://libgit2.org/libgit2/#v0.27.0/type/git\\_annotated\\_commit.](https://libgit2.org/libgit2/#v0.27.0/type/git_annotated_commit)

**Contents** 

• *[annotated\\_commit\\_from\\_ref](#page-8-0)*

- *[annotated\\_commit\\_from\\_revspec](#page-8-1)*
- *[annotated\\_commit\\_lookup](#page-8-2)*
- *[annotated\\_commit\\_from\\_fetchhead](#page-9-0)*
- *[annotated\\_commit\\_id](#page-9-1)*
- *[annotated\\_commit\\_free](#page-9-2)*

# <span id="page-8-0"></span>**annotated\_commit\_from\_ref**

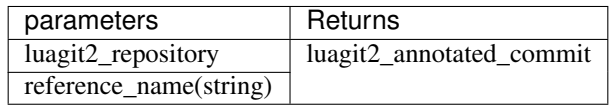

- 1. luagit2\_repository : The repository to look into for the reference
- 2. reference\_name : the reference\_name string value using which the annotated commit will be created.
- Creates a luagit2\_annotated\_commit from given reference which should be free using *annotated\_commit\_free*.
- *libgit2 equivalent* : [https://libgit2.org/libgit2/#v0.27.0/group/annotated/git\\_annotated\\_commit\\_from\\_ref](https://libgit2.org/libgit2/#v0.27.0/group/annotated/git_annotated_commit_from_ref)

### <span id="page-8-1"></span>**annotated\_commit\_from\_revspec**

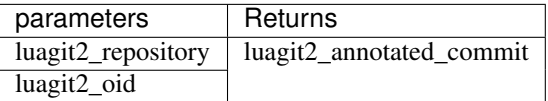

- 1. luagit2\_repository : The repository to look into for the given oid.
- 2. luagit2 oid : the oid to look for and to be used to create annotated commit.
- Creates a luagit2\_annotated\_commit from given revspec which should be free using *annotated\_commit\_free*.
- *libgit2 equivalent* : [https://libgit2.org/libgit2/#v0.27.0/group/annotated/git\\_annotated\\_commit\\_from\\_revspec](https://libgit2.org/libgit2/#v0.27.0/group/annotated/git_annotated_commit_from_revspec)

### <span id="page-8-2"></span>**annotated\_commit\_lookup**

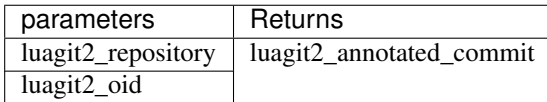

- 1. luagit2\_repository : The repository to look into for the annotated commit's oid.
- 2. luagit2\_oid : the annotated commit's oid to lookup for.
- Creates a luagit2\_annotated\_commit from given annotated commit's oid which should be free using *annotated\_commit\_free*.
- *libgit2 equivalent* : [https://libgit2.org/libgit2/#v0.27.0/group/annotated/git\\_annotated\\_commit\\_lookup](https://libgit2.org/libgit2/#v0.27.0/group/annotated/git_annotated_commit_lookup)

# <span id="page-9-0"></span>**annotated\_commit\_from\_fetchhead**

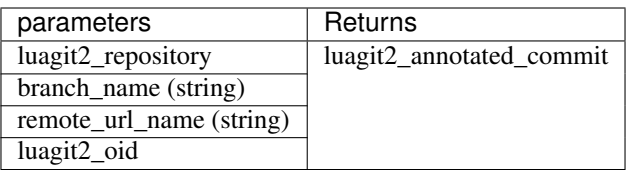

- 1. luagit2\_repository : The repository to look into for provided values.
- 2. branch\_name : The branch name of whose remote url is to be used.
- 3. remote\_url\_name : Name of remote url name.
- 4. luagit2\_oid : the commit oid (preferably latest) of provided remote branch.
- Creates a luagit2\_annotated\_commit from given fetchhead data which should be free using *annotated\_commit\_free*.
- *libgit2 equivalent* : [https://libgit2.org/libgit2/#v0.27.0/group/annotated/git\\_annotated\\_commit\\_from\\_fetchhead](https://libgit2.org/libgit2/#v0.27.0/group/annotated/git_annotated_commit_from_fetchhead)

# <span id="page-9-1"></span>**annotated\_commit\_id**

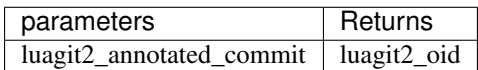

- 1. luagit2\_annotated\_commit : The annotated commit whose oid is to be found.
- Creates a luagit2\_oid from given annotated\_commit.
- *libgit2 equivalent* : [https://libgit2.org/libgit2/#v0.27.0/group/annotated/git\\_annotated\\_commit\\_id](https://libgit2.org/libgit2/#v0.27.0/group/annotated/git_annotated_commit_id)

# <span id="page-9-2"></span>**annotated\_commit\_free**

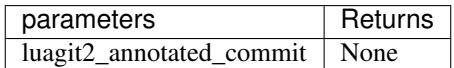

- 1. luagit2\_annotated\_commit : The annotated commit which is to be freed.
- Frees a luagit2\_annotated\_commit .
- *libgit2 equivalent* : [https://libgit2.org/libgit2/#v0.27.0/group/annotated/git\\_annotated\\_commit\\_free](https://libgit2.org/libgit2/#v0.27.0/group/annotated/git_annotated_commit_free)

# **1.2.2 Blame**

These methods help get the blame data for the files.

Get the blame data as the last commit that introduced that change of line in a file.

# **Contents**

- *[blame\\_file](#page-10-0)*
- *[blame\\_get\\_hunk\\_byindex](#page-10-1)*
- *[blame\\_get\\_hunk\\_byline](#page-10-2)*
- *[blame\\_get\\_hunk\\_count](#page-11-0)*
- *[blame\\_free](#page-11-1)*

# <span id="page-10-0"></span>**blame\_file**

Get the blame data for a file.

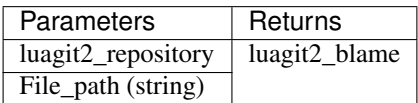

- 1. luagit2\_repository : The repository to look into for the file.
- 2. File\_path : the file path whose blame data is to be found.
- Creates luagit2\_blame or gives an error.

## <span id="page-10-1"></span>**blame\_get\_hunk\_byindex**

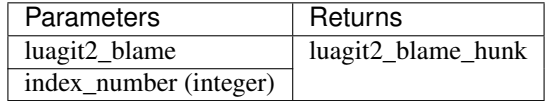

- 1. luagit2\_blame : the blame data using which blame hunk will be calculated.
- 2. index\_number : The index number of entry to be used.
- Returns corresponding luagit2\_blame\_hunk or gives an error.

Note: After Getting Blame\_Hunk , One may use helper methods **blame\_hunk\_commit\_id** & blame\_hunk\_signature to find the last commit's oid and committer.

#### <span id="page-10-2"></span>**blame\_get\_hunk\_byline**

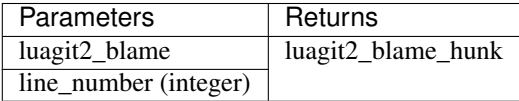

- 1. luagit2\_blame : the blame data using which blame hunk will be calculated.
- 2. line\_number : The line number in the file for which blame is to be found.
- Returns corresponding luagit2\_blame\_hunk or gives an error.

Note: After Getting Blame\_Hunk, One may use helper methods blame\_hunk\_commit\_id & blame\_hunk\_signature to find the last commit's oid and committer.

# <span id="page-11-0"></span>**blame\_get\_hunk\_count**

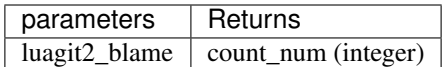

1. luagit2\_blame : The blame data for which blame hunk is to be found.

• Returns corresponding count of blame hunks in that blame data.

# <span id="page-11-1"></span>**blame\_free**

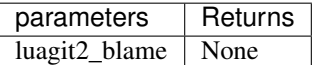

1. luagit2\_blame : The blame data which is to be freed.

# **1.2.3 Blob**

# **Contents**

- *[blob\\_create\\_fromdisk](#page-11-2)*
- *[blob\\_create\\_fromworkdir](#page-12-0)*
- *[blob\\_filtered\\_content](#page-12-1)*
- *[blob\\_id](#page-12-2)*
- *[blob\\_is\\_binary](#page-13-0)*
- *[blob\\_lookup](#page-13-1)*
- *[blob\\_lookup\\_prefix](#page-13-2)*
- *[blob\\_owner](#page-13-3)*
- *[blob\\_rawsize](#page-14-0)*
- *[blob\\_free](#page-14-1)*

# <span id="page-11-2"></span>**blob\_create\_fromdisk**

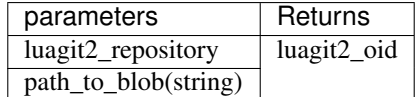

- 1. luagit2\_repository : The repository to look into for the given blob.
- 2. path\_to\_blob : the path to the blob in repository .

Note: The path should be relative to current path, which may or may not inside the directory.

• Creates a luagit2\_oid from blob's path.

• *libgit2 equivalent* : [https://libgit2.org/libgit2/#v0.27.0/group/blob/git\\_blob\\_create\\_fromdisk](https://libgit2.org/libgit2/#v0.27.0/group/blob/git_blob_create_fromdisk)

# <span id="page-12-0"></span>**blob\_create\_fromworkdir**

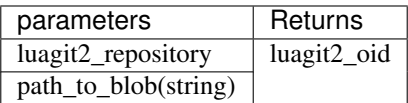

- 1. luagit2\_repository : The repository to look into for the given blob.
- 2. path\_to\_blob : the path to the blob in repository.

Note: The path should be relative to root directory of repository. Prefer this method over blob\_create\_fromdisk while creating blob using its path and not oid.

- Creates a luagit2\_oid from blob's path.
- *libgit2 equivalent* : [https://libgit2.org/libgit2/#v0.27.0/group/blob/git\\_blob\\_create\\_fromdisk](https://libgit2.org/libgit2/#v0.27.0/group/blob/git_blob_create_fromdisk)

# <span id="page-12-1"></span>**blob\_filtered\_content**

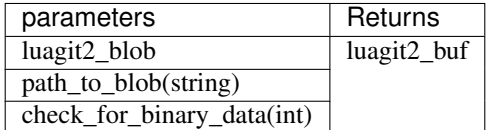

- 1. luagit2\_blob : The luagit2\_blob whose content to look for .
- 2. path\_to\_blob : the path to the blob in repository.
- 3. check\_for\_binary\_data : integer value of bool whether to check or not for filtered content.

Note: The path should be relative to root directory of repository.

- Creates a luagit2\_buf from blob's Content, can be read using buf\_details().
- *libgit2 equivalent* : [https://libgit2.org/libgit2/#v0.27.0/group/blob/git\\_blob\\_filtered\\_content](https://libgit2.org/libgit2/#v0.27.0/group/blob/git_blob_filtered_content)

### <span id="page-12-2"></span>**blob\_id**

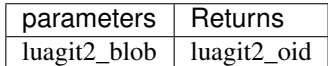

- 1. luagit2\_blob : The blob whose oid is to be found.
- Creates a luagit2\_oid for given blob.
- *libgit2 equivalent* : [https://libgit2.org/libgit2/#v0.27.0/group/blob/git\\_blob\\_id](https://libgit2.org/libgit2/#v0.27.0/group/blob/git_blob_id)

# <span id="page-13-0"></span>**blob\_is\_binary**

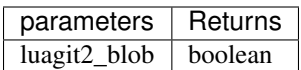

- 1. luagit2\_blob : The blob which is to be checked.
- returns boolean if blob is binary or not.
- *libgit2 equivalent*: [https://libgit2.org/libgit2/#v0.27.0/group/blob/git\\_blob\\_is\\_binary](https://libgit2.org/libgit2/#v0.27.0/group/blob/git_blob_is_binary)

# <span id="page-13-1"></span>**blob\_lookup**

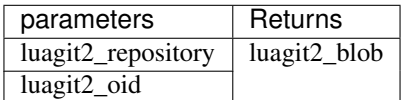

- 1. luagit2\_repository : The repository to look into for the given blob.
- 2. luagit2\_oid : the oid of the blob to look for.
- returns luagit2\_blob for given oid or an error.
- *libgit2 equivalent* : [https://libgit2.org/libgit2/#v0.27.0/group/blob/git\\_blob\\_lookup](https://libgit2.org/libgit2/#v0.27.0/group/blob/git_blob_lookup)

# <span id="page-13-2"></span>**blob\_lookup\_prefix**

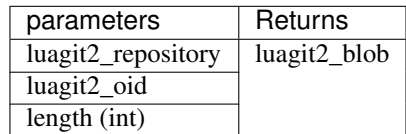

- 1. luagit2\_repository : The repository to look into for the given blob.
- 2. luagit2\_oid : the oid of the blob to look for.
- 3. length : length of oid to use for looking up.
- returns luagit2\_blob for given oid or an error.
- *libgit2 equivalent* : [https://libgit2.org/libgit2/#v0.27.0/group/blob/git\\_blob\\_lookup\\_prefix](https://libgit2.org/libgit2/#v0.27.0/group/blob/git_blob_lookup_prefix)

# <span id="page-13-3"></span>**blob\_owner**

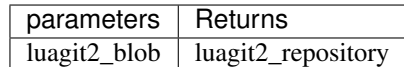

- 1. luagit2\_blob : The blob whose owner repo is to be found.
- returns luagit2\_repository or gives an error.
- *libgit2 equivalent* : [https://libgit2.org/libgit2/#v0.27.0/group/blob/git\\_blob\\_owner](https://libgit2.org/libgit2/#v0.27.0/group/blob/git_blob_owner)

# <span id="page-14-0"></span>**blob\_rawsize**

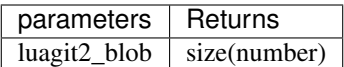

1. luagit2\_blob : The blob whose content size is to be found.

- returns a numerical value of the blob's size or gives an error.
- *libgit2 equivalent* : [https://libgit2.org/libgit2/#v0.27.0/group/blob/git\\_blob\\_rawsize](https://libgit2.org/libgit2/#v0.27.0/group/blob/git_blob_rawsize)

# <span id="page-14-1"></span>**blob\_free**

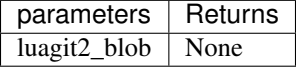

- 1. luagit2\_blob : The blob which is to be freed.
- returns None or gives an error.
- *libgit2 equivalent* : [https://libgit2.org/libgit2/#v0.27.0/group/blob/git\\_blob\\_free](https://libgit2.org/libgit2/#v0.27.0/group/blob/git_blob_free)

# **1.2.4 Branch**

These methods allows user to work with git branches of a given repository.

These help to create, delete, iterate over list of branches and setting upstreams for a branch.

# **Contents** • *[branch\\_create](#page-14-2)* • *[branch\\_create\\_from\\_annotated](#page-15-0)* • *[branch\\_delete](#page-15-1)* • *[branch\\_is\\_checked\\_out](#page-15-2)* • *[branch\\_is\\_head](#page-16-0)* • *[branch\\_iterator\\_new](#page-16-1)* • *[branch\\_lookup](#page-16-2)* • *[branch\\_move](#page-17-0)* • *[branch\\_name](#page-17-1)*

- *[branch\\_next](#page-17-2)*
- *[branch\\_set\\_upstream](#page-17-3)*
- <span id="page-14-2"></span>• *[branch\\_upstream](#page-18-0)*

# **branch\_create**

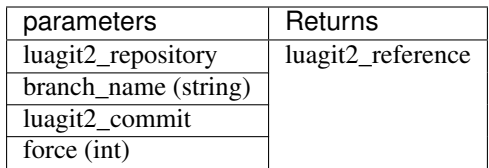

- 1. luagit2\_repository : The repository to create a new branch in.
- 2. branch\_name : the name of new branch to create .
- 3. luagit2\_commit : the last commit using which the branch will be created.
- 4. force : integer equivalent of boolean whether or not force create a new branch.
- Creates a luagit2\_reference for the new created branch.
- *libgit2 equivalent* : https://libgit2.org/libgit2/#v0.27.0/group/branch/git branch create

# <span id="page-15-0"></span>**branch\_create\_from\_annotated**

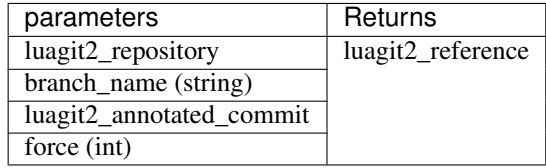

- 1. luagit2\_repository : The repository to create a new branch in.
- 2. branch\_name : the name of new branch to create .
- 3. luagit2\_annotated\_commit : the annptated commit using which the branch will be created.
- 4. force : integer equivalent of boolean whether or not force create a new branch.
- Creates a luagit2\_reference for the new created branch.
- *libgit2 equivalent* : [https://libgit2.org/libgit2/#v0.27.0/group/branch/git\\_branch\\_create\\_from\\_annotated](https://libgit2.org/libgit2/#v0.27.0/group/branch/git_branch_create_from_annotated)

# <span id="page-15-1"></span>**branch\_delete**

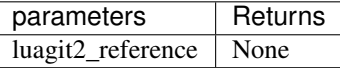

- 1. luagit2\_reference : The reference for the branch which is to be deleted.
- returns none or gives an error.
- *libgit2 equivalent* : [https://libgit2.org/libgit2/#v0.27.0/group/branch/git\\_branch\\_delete](https://libgit2.org/libgit2/#v0.27.0/group/branch/git_branch_delete)

### <span id="page-15-2"></span>**branch\_is\_checked\_out**

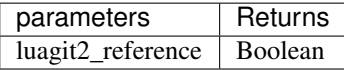

- 1. luagit2 reference: The reference for the branch which to check.
- returns boolean for whether branch is currently checked out or not.
- *libgit2 equivalent* : [https://libgit2.org/libgit2/#v0.27.0/group/branch/git\\_branch\\_is\\_checked\\_out](https://libgit2.org/libgit2/#v0.27.0/group/branch/git_branch_is_checked_out)

# <span id="page-16-0"></span>**branch\_is\_head**

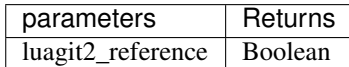

- 1. luagit2\_reference : The reference for the branch which to check.
- returns boolean for whether branch is being pointed by HEAD or not.
- *libgit2 equivalent*: [https://libgit2.org/libgit2/#v0.27.0/group/branch/git\\_branch\\_is\\_head](https://libgit2.org/libgit2/#v0.27.0/group/branch/git_branch_is_head)

# <span id="page-16-1"></span>**branch\_iterator\_new**

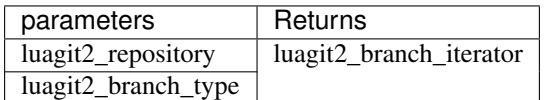

- 1. luagit2\_repository : The repository to look for the list of branches.
- 2. luagit2\_branch\_type : the type of branches to look .It can be either LOCAL or RE-MOTE. It can be created using luagit2's branch helper methods  $qet_type_GIT_BRANCH\_LOCAL$  & get\_type\_GIT\_BRANCH\_REMOTE .
- Creates a luagit2 branch iterator for list of branches. The list index starts with 0.
- *libgit2 equivalent* : [https://libgit2.org/libgit2/#v0.27.0/group/branch/git\\_branch\\_iterator\\_new](https://libgit2.org/libgit2/#v0.27.0/group/branch/git_branch_iterator_new)

# <span id="page-16-2"></span>**branch\_lookup**

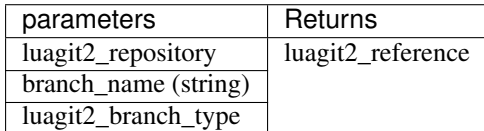

- 1. luagit2\_repository : The repository to look into for the given branch.
- 2. branch\_name : the path to the blob in repository .
- 3. luagit2\_branch\_type : the type of branches to look . It can be either LOCAL or RE-MOTE. It can be created using luagit2's branch helper methods  $get\_type\_GIT_BRANCH\_LOCAL$  & get\_type\_GIT\_BRANCH\_REMOTE .
- Creates a luagit2\_reference from looked up branch or gives an error.
- *libgit2 equivalent* : [https://libgit2.org/libgit2/#v0.27.0/group/branch/git\\_branch\\_lookup](https://libgit2.org/libgit2/#v0.27.0/group/branch/git_branch_lookup)

# <span id="page-17-0"></span>**branch\_move**

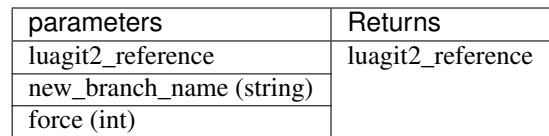

- 1. luagit2\_reference : The reference for the branch which is to be moved to a new name.
- 2. new\_branch\_name : The new branch name.
- 3. force : integer equivalent of bool to force branch moving.
- Creates a luagit2\_reference for new branch or gives an error.
- *libgit2 equivalent* : [https://libgit2.org/libgit2/#v0.27.0/group/branch/git\\_branch\\_move](https://libgit2.org/libgit2/#v0.27.0/group/branch/git_branch_move)

# <span id="page-17-1"></span>**branch\_name**

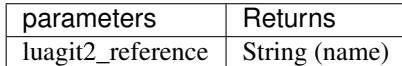

- 1. luagit2\_reference : The reference for the branch whose name is to be found.
- returns name of branch or gives an error.
- *libgit2 equivalent* : [https://libgit2.org/libgit2/#v0.27.0/group/branch/git\\_branch\\_name](https://libgit2.org/libgit2/#v0.27.0/group/branch/git_branch_name)

# <span id="page-17-2"></span>**branch\_next**

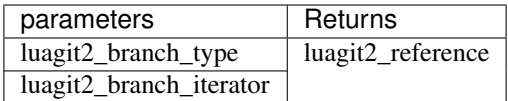

- 1. luagit2\_branch\_type : The type of branches to look .It can be either LOCAL or RE-MOTE. It can be created using luagit2's branch helper methods  $get\_type\_GIT\_BRANCH\_LOCAL$  & get\_type\_GIT\_BRANCH\_REMOTE .
- 2. luagit2\_branch\_iterator : The branch iterator that contains list of all branches .
- Creates a luagit2\_reference for next branch.
- *libgit2 equivalent* : [https://libgit2.org/libgit2/#v0.27.0/group/branch/git\\_branch\\_next](https://libgit2.org/libgit2/#v0.27.0/group/branch/git_branch_next)

### <span id="page-17-3"></span>**branch\_set\_upstream**

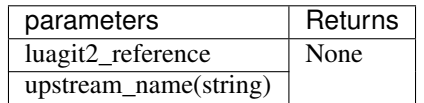

- 1. luagit2\_reference : The reference for the branch.
- 2. upstream\_name : The upstream's name.
- returns none or an error.

• *libgit2 equivalent*: [https://libgit2.org/libgit2/#v0.27.0/group/branch/git\\_branch\\_set\\_upstream](https://libgit2.org/libgit2/#v0.27.0/group/branch/git_branch_set_upstream)

# <span id="page-18-0"></span>**branch\_upstream**

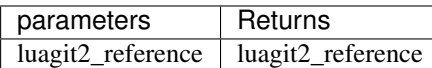

- 1. luagit2\_reference : The reference for the branch whose upstream branch is to be found.
- Creates a luagit2\_reference of upstream branch or gives an error.
- *libgit2 equivalent* : [https://libgit2.org/libgit2/#v0.27.0/group/branch/git\\_branch\\_upstream](https://libgit2.org/libgit2/#v0.27.0/group/branch/git_branch_upstream)

# **1.2.5 Buf**

# **Contents**

- *[buf\\_set\\_str](#page-18-1)*
- *[buf\\_free](#page-18-2)*

# <span id="page-18-1"></span>**buf\_set\_str**

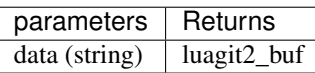

- 1. data : The string data to put in the luagit2\_buf.
- returns luagit2\_buf or an error.
- *libgit2 equivalent* : [https://libgit2.org/libgit2/#v0.27.0/group/buf/git\\_buf\\_set](https://libgit2.org/libgit2/#v0.27.0/group/buf/git_buf_set)

# <span id="page-18-2"></span>**buf\_free**

Note: The buf\_free is being worked upon. It is advised not to use that for now.

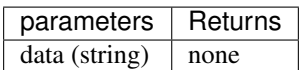

- 1. luagit2\_buf : The luagit2\_buf to free.
- returns none or an error.
- *libgit2 equivalent* : [https://libgit2.org/libgit2/#v0.27.0/group/buf/git\\_buf\\_free](https://libgit2.org/libgit2/#v0.27.0/group/buf/git_buf_free)

# **1.2.6 Checkout**

These methods help doing a git checkout to either a repository's HEAD or *Index* or *Tree*.

**Contents** 

- *[checkout\\_init\\_options](#page-19-0)*
- *[checkout\\_head](#page-19-1)*
- *[checkout\\_index](#page-19-2)*
- *[checkout\\_tree](#page-20-0)*

# <span id="page-19-0"></span>**checkout\_init\_options**

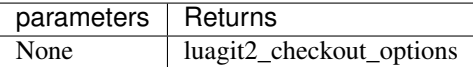

- Creates a luagit2\_checkout\_options to be used in other functions or gives an error.
- *libgit2 equivalent* : [https://libgit2.org/libgit2/#v0.27.0/group/checkout/git\\_checkout\\_init\\_options](https://libgit2.org/libgit2/#v0.27.0/group/checkout/git_checkout_init_options)

# <span id="page-19-1"></span>**checkout\_head**

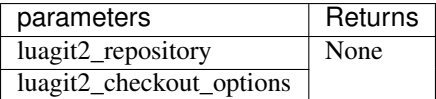

- 1. luagit2\_repository : The repository in which checkout is to be performed.
- 2. luagit2\_checkout\_options : The checkout options to be used while checkout is performed.
- returns none or an error.
- *libgit2 equivalent* : [https://libgit2.org/libgit2/#v0.27.0/group/checkout/git\\_checkout\\_head](https://libgit2.org/libgit2/#v0.27.0/group/checkout/git_checkout_head)

# <span id="page-19-2"></span>**checkout\_index**

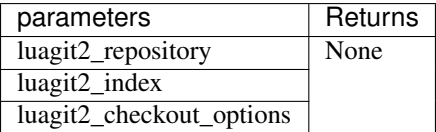

- 1. luagit2\_repository : The repository in which checkout is to be performed.
- 2. luagit2\_index : The index to which checkout is to be performed.
- 3. luagit2\_checkout\_options : The checkout options to be used while checkout is performed.
- returns none or an error.
- *libgit2 equivalent* : [https://libgit2.org/libgit2/#v0.27.0/group/checkout/git\\_checkout\\_index](https://libgit2.org/libgit2/#v0.27.0/group/checkout/git_checkout_index)

#### <span id="page-20-0"></span>**checkout\_tree**

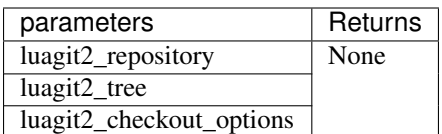

- 1. luagit2\_repository : The repository in which checkout is to be performed.
- 2. luagit2\_tree : The tree to which checkout is to be performed.
- 3. luagit2\_checkout\_options : The checkout options to be used while checkout is performed.
- returns none or an error.
- *libgit2 equivalent*: [https://libgit2.org/libgit2/#v0.27.0/group/checkout/git\\_checkout\\_tree](https://libgit2.org/libgit2/#v0.27.0/group/checkout/git_checkout_tree)

# **1.2.7 Clone**

These methods help in cloning a valid git repository.

# **clone\_public**

Note: Only Public repositories can be cloned using this function.

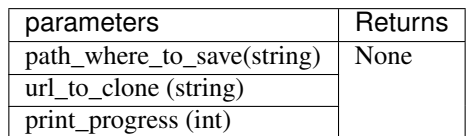

- 1. path\_where\_to\_save : The path where to clone the repository. The *git* folder will be saved at provided path. example: If you want to clone a repo at **example folder** then pass this value as **example folder/.git** so this example\_folder will be top level directory for the cloned repository.
- 2. url\_to\_clone : The url value of git repo to clone
- 3. print\_progress : The integer equivalent of whether or not to print progress.
- returns none or an error.
- *libgit2 equivalent* : [https://libgit2.org/libgit2/#v0.27.0/group/clone/git\\_clone](https://libgit2.org/libgit2/#v0.27.0/group/clone/git_clone)

# **1.2.8 Commit**

These methods help in creating new git commits and extracting information about already created commits.

**Contents** 

- *[commit\\_author](#page-21-0)*
- *[commit\\_body](#page-21-1)*
- *[commit\\_committer](#page-22-0)*
- *[commit\\_extract\\_signature](#page-22-1)*
- *[commit\\_header\\_field](#page-22-2)*
- *[commit\\_lookup](#page-22-3)*
- *[commit\\_lookup\\_prefix](#page-23-0)*
- *[commit\\_message](#page-23-1)*
- *[commit\\_message\\_encoding](#page-23-2)*
- *[commit\\_message\\_raw](#page-23-3)*
- *[commit\\_nth\\_gen\\_ancestor](#page-24-0)*
- *[commit\\_parent](#page-24-1)*
- *[commit\\_parent\\_id](#page-24-2)*
- *[commit\\_parentcount](#page-24-3)*
- *[commit\\_raw\\_header](#page-25-0)*
- *[commit\\_summary](#page-25-1)*
- *[commit\\_time](#page-25-2)*
- *[commit\\_tree](#page-25-3)*
- *[commit\\_tree\\_id](#page-25-4)*
- *[commit\\_free](#page-26-0)*
- *[commit\\_id](#page-26-1)*
- *[commit\\_create\\_update\\_head](#page-26-2)*
- *[commit\\_create\\_update\\_none](#page-27-0)*
- *[commit\\_create\\_with\\_signature](#page-27-1)*
- *[commit\\_create\\_initial](#page-28-0)*

### <span id="page-21-0"></span>**commit\_author**

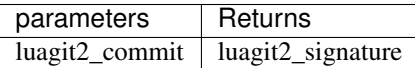

- 1. luagit2\_commit : The commit whose author is to be known.
- Returns a luagit2\_signature for commit's author or gives an error.
- *libgit2 equivalent* : [https://libgit2.org/libgit2/#v0.27.0/group/commit/git\\_commit\\_author](https://libgit2.org/libgit2/#v0.27.0/group/commit/git_commit_author)

# <span id="page-21-1"></span>**commit\_body**

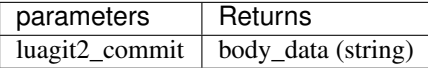

- 1. luagit2\_commit : The commit whose contents are to be found out.
- Returns a string for commit's content or gives an error.

• *libgit2 equivalent*: [https://libgit2.org/libgit2/#v0.27.0/group/commit/git\\_commit\\_body](https://libgit2.org/libgit2/#v0.27.0/group/commit/git_commit_body)

### <span id="page-22-0"></span>**commit\_committer**

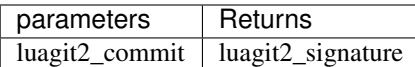

- 1. luagit2\_commit : The commit whose committer is to be known.
- Returns a luagit2\_signature for commit's committer or gives an error.
- *libgit2 equivalent* : [https://libgit2.org/libgit2/#v0.27.0/group/commit/git\\_commit\\_committer](https://libgit2.org/libgit2/#v0.27.0/group/commit/git_commit_committer)

#### <span id="page-22-1"></span>**commit\_extract\_signature**

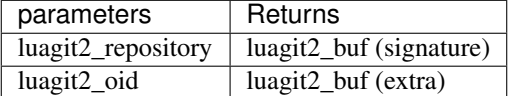

- 1. luagit2\_repository : The repository to look in for the commit's details.
- 2. luagit2\_oid : The commit's oid to look for.
- Returns two luagit2\_buf or gives an error. The first buf is for signature details and other is extra for the commit's details. Example :
- *libgit2 equivalent* : [https://libgit2.org/libgit2/#v0.27.0/group/commit/git\\_commit\\_extract\\_signature](https://libgit2.org/libgit2/#v0.27.0/group/commit/git_commit_extract_signature)

#### Example:

local sign\_buf, extra\_buf = luagit2.commit\_extract\_signature(repo,commit\_oid)

# <span id="page-22-2"></span>**commit\_header\_field**

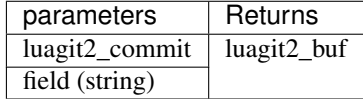

- 1. luagit2\_commit : The commit whose header field is to be known.
- 2. field : the stringvalue of field to lookup for.
- returns luagit2\_buf for the details or gives an error.
- *libgit2 equivalent* : [https://libgit2.org/libgit2/#v0.27.0/group/commit/git\\_commit\\_header\\_field](https://libgit2.org/libgit2/#v0.27.0/group/commit/git_commit_header_field)

#### <span id="page-22-3"></span>**commit\_lookup**

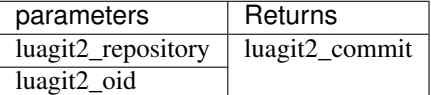

1. luagit2\_repository : the repository in which commit is to be looked up.

- 2. luagit2\_oid : the oid of commit to be looked up.
- returns luagit2\_commit for the commit or gives an error.
- *libgit2 equivalent* : [https://libgit2.org/libgit2/#v0.27.0/group/commit/git\\_commit\\_lookup](https://libgit2.org/libgit2/#v0.27.0/group/commit/git_commit_lookup)

# <span id="page-23-0"></span>**commit\_lookup\_prefix**

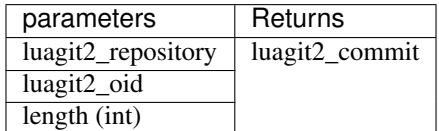

- 1. luagit2\_repository : the repositpry in which commit is to be looked up.
- 2. luagit2\_oid : the oid of commit to be looked up.
- 3. length : the number of first *n* characters to be used to look up for the commit in repository.
- returns luagit2\_commit for the commit or gives an error.
- *libgit2 equivalent* : [https://libgit2.org/libgit2/#v0.27.0/group/commit/git\\_commit\\_lookup\\_prefix](https://libgit2.org/libgit2/#v0.27.0/group/commit/git_commit_lookup_prefix)

# <span id="page-23-1"></span>**commit\_message**

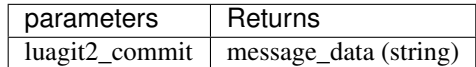

- 1. luagit2\_commit : The commit whose message is to be found out.
- Returns a string for commit's message or gives an error.
- *libgit2 equivalent* : [https://libgit2.org/libgit2/#v0.27.0/group/commit/git\\_commit\\_message](https://libgit2.org/libgit2/#v0.27.0/group/commit/git_commit_message)

# <span id="page-23-2"></span>**commit\_message\_encoding**

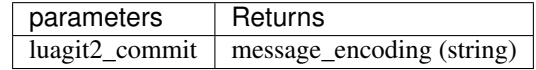

- 1. luagit2\_commit : The commit whose message's encoding is to be found out.
- Returns a string for commit's message encoding which is used or gives an error.
- *libgit2 equivalent* : [https://libgit2.org/libgit2/#v0.27.0/group/commit/git\\_commit\\_message\\_encoding](https://libgit2.org/libgit2/#v0.27.0/group/commit/git_commit_message_encoding)

### <span id="page-23-3"></span>**commit\_message\_raw**

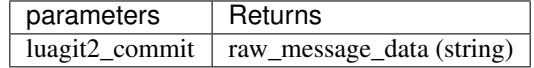

- 1. luagit2\_commit : The commit whose message are to be found out.
- Returns a string for commit's raw message or gives an error.
- *libgit2 equivalent* : [https://libgit2.org/libgit2/#v0.27.0/group/commit/git\\_commit\\_message\\_raw](https://libgit2.org/libgit2/#v0.27.0/group/commit/git_commit_message_raw)

## <span id="page-24-0"></span>**commit\_nth\_gen\_ancestor**

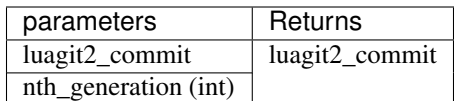

- 1. luagit2\_commit : The commit whose ancestors are to be found.
- 2. nth\_generation : How old ancestor commit is to be found.
- returns a luagit2\_commit of the ancestor or gives an error.
- *libgit2 equivalent* : [https://libgit2.org/libgit2/#v0.27.0/group/commit/git\\_commit\\_nth\\_gen\\_ancestor](https://libgit2.org/libgit2/#v0.27.0/group/commit/git_commit_nth_gen_ancestor)

# <span id="page-24-1"></span>**commit\_parent**

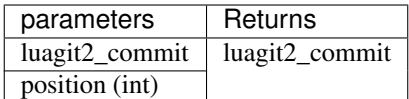

- 1. luagit2\_commit : The commit whose parents are to be found.
- 2. position : How old parent should be. The *0'th parent means immediate parent commit and '1* for one previous to immediate parent commit.
- returns a luagit2\_commit of the parent commit or gives an error.
- *libgit2 equivalent* : [https://libgit2.org/libgit2/#v0.27.0/group/commit/git\\_commit\\_parent](https://libgit2.org/libgit2/#v0.27.0/group/commit/git_commit_parent)

### <span id="page-24-2"></span>**commit\_parent\_id**

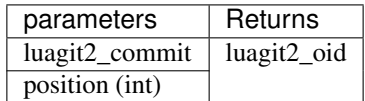

- 1. luagit2\_commit : The commit whose parents are to be found.
- 2. position : How old parent should be. The *0'th parent means immediate parent commit and '1* for one previous to immediate parent commit.
- returns a luagit2\_oid of the parent commit or gives an error.
- *libgit2 equivalent* : [https://libgit2.org/libgit2/#v0.27.0/group/commit/git\\_commit\\_parent\\_id](https://libgit2.org/libgit2/#v0.27.0/group/commit/git_commit_parent_id)

### <span id="page-24-3"></span>**commit\_parentcount**

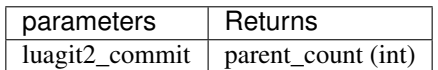

- 1. luagit2\_commit : The commit whose number of parents are to be found.
- returns the number of parent commits or gives an error.
- *libgit2 equivalent* : [https://libgit2.org/libgit2/#v0.27.0/group/commit/git\\_commit\\_parentcount](https://libgit2.org/libgit2/#v0.27.0/group/commit/git_commit_parentcount)

#### <span id="page-25-0"></span>**commit\_raw\_header**

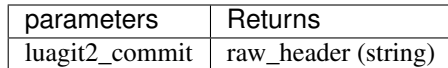

- 1. luagit2\_commit : The commit whose raw header is to be found.
- returns the raw header data for the commit or gives an error.
- *libgit2 equivalent* : [https://libgit2.org/libgit2/#v0.27.0/group/commit/git\\_commit\\_raw\\_header](https://libgit2.org/libgit2/#v0.27.0/group/commit/git_commit_raw_header)

#### <span id="page-25-1"></span>**commit\_summary**

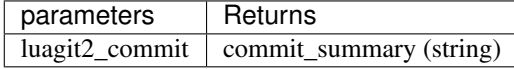

- 1. luagit2\_commit : The commit whose message summary is to be found.
- returns the message summary string for the commit or gives an error.
- *libgit2 equivalent* : [https://libgit2.org/libgit2/#v0.27.0/group/commit/git\\_commit\\_summary](https://libgit2.org/libgit2/#v0.27.0/group/commit/git_commit_summary)

#### <span id="page-25-2"></span>**commit\_time**

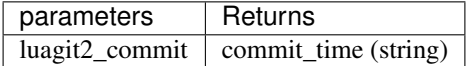

- 1. luagit2\_commit : The commit whose commit time is to be found.
- returns the commit\_time string for the commit or gives an error.
- *libgit2 equivalent* : [https://libgit2.org/libgit2/#v0.27.0/group/commit/git\\_commit\\_time](https://libgit2.org/libgit2/#v0.27.0/group/commit/git_commit_time)

# <span id="page-25-3"></span>**commit\_tree**

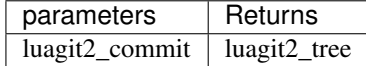

- 1. luagit2\_commit : The commit whose tree is to be found.
- returns the luagit2\_tree for the commit's parent tree or gives an error.
- *libgit2 equivalent* : [https://libgit2.org/libgit2/#v0.27.0/group/commit/git\\_commit\\_tree](https://libgit2.org/libgit2/#v0.27.0/group/commit/git_commit_tree)

#### <span id="page-25-4"></span>**commit\_tree\_id**

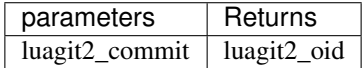

- 1. luagit2\_commit : The commit whose tree's oid is to be found.
- returns the luagit2\_oid for the commit's parent tree oid or gives an error.
- *libgit2 equivalent* : [https://libgit2.org/libgit2/#v0.27.0/group/commit/git\\_commit\\_tree\\_id](https://libgit2.org/libgit2/#v0.27.0/group/commit/git_commit_tree_id)

# <span id="page-26-0"></span>**commit\_free**

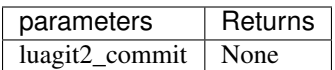

- 1. luagit2\_commit : The commit which is to be freed.
- returns none or gives an error.
- *libgit2 equivalent* : [https://libgit2.org/libgit2/#v0.27.0/group/commit/git\\_commit\\_free](https://libgit2.org/libgit2/#v0.27.0/group/commit/git_commit_free)

# <span id="page-26-1"></span>**commit\_id**

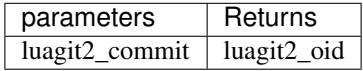

- 1. luagit2\_commit : The commit whose oid is to be found out.
- returns luagit2\_oid for the commit's oid or gives an error.
- *libgit2 equivalent* : [https://libgit2.org/libgit2/#v0.27.0/group/commit/git\\_commit\\_id](https://libgit2.org/libgit2/#v0.27.0/group/commit/git_commit_id)

### <span id="page-26-2"></span>**commit\_create\_update\_head**

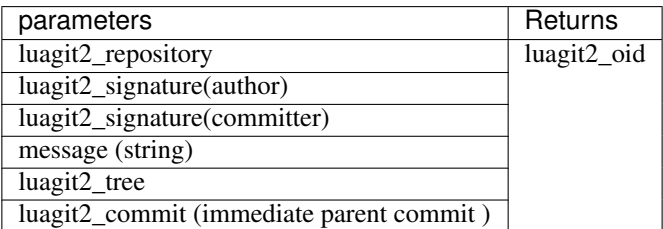

- 1. luagit2\_repository : The repository where to create a new commit.
- 2. luagit2\_signature(author) : The author's signature.
- 3. luagit2\_signature(committer) : The committer's signature.
- 4. Message : The string message to be created with new commit.
- 5. luagit2\_tree : The tree in which the commit is to be made.
- 6. luagit2\_commit : The immediate parent commit which is to be used to create the new commit.

Note: The parent commit should not have any child commits. Also the parent commit should also belong to that same tree.

- returns a luagit2\_oid of the newly created commit or gives an error. This method updates the HEAD tip of git repository so if you do a git log, it will show the output of latest commit.
- *libgit2 equivalent* : [https://libgit2.org/libgit2/#v0.27.0/group/commit/git\\_commit\\_create\\_v](https://libgit2.org/libgit2/#v0.27.0/group/commit/git_commit_create_v)

# <span id="page-27-0"></span>**commit\_create\_update\_none**

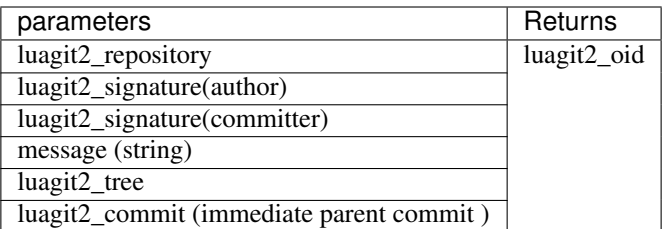

- 1. luagit2 repository: The repository where to create a new commit.
- 2. luagit2\_signature(author) : The author's signature.
- 3. luagit2\_signature(committer) : The committer's signature.
- 4. Message : The string message to be created with new commit.
- 5. luagit2\_tree : The tree in which the commit is to be made.
- 6. luagit2\_commit : The immediate parent commit which is to be used to create the new commit.

Note: The parent commit should not have any child commits. Also the parent commit should also belong to that same tree.

- returns a luagit2\_oid of the newly created commit or gives an error. This method **does not** update the HEAD tip of git repository so if you do a git log, it will not show the output of latest commit.
- *libgit2 equivalent*: [https://libgit2.org/libgit2/#v0.27.0/group/commit/git\\_commit\\_create\\_v](https://libgit2.org/libgit2/#v0.27.0/group/commit/git_commit_create_v)

# <span id="page-27-1"></span>**commit\_create\_with\_signature**

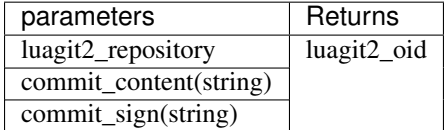

- 1. luagit2\_repository : The repository where to create a new commit.
- 2. commit\_content : The content to be used to make a commit. It should contain details of parent, tree, author, committer and commit message.
- 3. commit\_sign : The committer's pgp signature.
- returns a luagit2 oid for the new created commit or gives an error. This method updates the **HEAD** tip of git repository so if you do a git log, it will show the output of latest commit.
- *libgit2 equivalent* : [https://libgit2.org/libgit2/#v0.27.0/group/commit/git\\_commit\\_create\\_with\\_signature](https://libgit2.org/libgit2/#v0.27.0/group/commit/git_commit_create_with_signature)

Note: The data used for creating commit should be all valid. the parent commit should be immediate and of same tree.

Example :

```
local qpgsig = "----BEGIN PGP SIGNATURE---\n\n\frac{n}{n}Version: GnuPG v1.4.12 (Darwin)\n\
\n\
iQIcBAABAgAGBQJQ+FMIAAoJEH+LfPdZDSs1e3EQAJMjhqjWF+WkGLHju7pTw2al\n\
o6IoMAhv0Z/LHlWhzBd9e7JeCnanRt12bAU7yvYp9+Z+z+dbwqLwDoFp8LVuigl8\n\
JGLcnwiUW3rSvhjdCp9irdb4+bhKUnKUzSdsR2CK4/hC0N2i/HOvMYX+BRsvqweq\n\
AsAkA6dAWh+gAfedrBUkCTGhlNYoetjdakWqlGL1TiKAefEZrtA1TpPkGn92vbLq\n\
SphFRUY9hVn1ZBWrT3hEpvAIcZag3rTOiRVT1X1flj8B2vGCEr3RrcwOIZikpdaW\n\
who/X3xh/DGbI2RbuxmmJpxxP/8dsVchRJJzBwG+yhwU/iN3MlV2c5D69tls/Dok\n\
6VbyU4lm/ae0y3yR83D9dUlkycOnmmlBAHKIZ9qUts9X7mWJf0+yy2QxJVpjaTGG\n\
cmnQKKPeNIhGJk2ENnnnzjEve7L7YJQF6itbx5VCOcsGh3Ocb3YR7DMdWjt7f8pu\n\
c6j+q1rP7EpE2afUN/geSlp5i3x8aXZPDj67jImbVCE/Q1X9voCtyzGJH7MXR0N9\n\
ZpRF8yzveRfMH8bwAJjSOGAFF5XkcR/RNY95o+J+QcgBLdX48h+ZdNmUf6jqlu3J\n\
7KmTXXQcOVpN6dD3CmRFsbjq+x6RHwa8u1iGn+oIkX908r97ckfB/kHKH7ZdXIJc\n\
cpxtDQQMGYFpXK/71stq\n\
=ozeK\n\
-----END PGP SIGNATURE-----";
local commit_data = "tree 1b49a09ae5e707b8ed48e6048aa1901138838944\n\
parent 108ddee361877aa5c044d89d8dd232b8fd0f8992\n\
author Test_user <test@example.com> 1358451456 -0800\n\
committer Test_user <test@example.com> 1358451456 -0800\n\
\n\
new commit which works\n";
local new_commit_id = luagit2.commit_create_with_signature(repo,data,gpgsig)
```
# <span id="page-28-0"></span>**commit\_create\_initial**

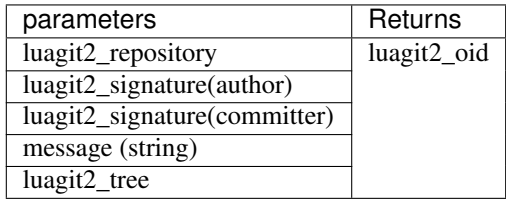

- 1. luagit2\_repository : The repository where to create a new commit.
- 2. luagit2 signature(author) : The author's signature.
- 3. luagit2\_signature(committer) : The committer's signature.
- 4. Message : The string message to be created with new commit.
- 5. luagit2\_tree : The tree in which the initial commit is to be made.

Note: This is the first commit to be made in the repository. Take care that there is no previous commit present. The tree for this initial commit, pass value from index\_write\_tree() .

- returns a luagit 2\_oid of the newly created commit or gives an error. This method updates the **HEAD** tip of git repository so if you do a git log, it will show the output of latest commit.
- *libgit2 equivalent* : [https://libgit2.org/libgit2/#v0.27.0/group/commit/git\\_commit\\_create\\_v](https://libgit2.org/libgit2/#v0.27.0/group/commit/git_commit_create_v)

# **1.2.9 Config**

These methods help to read and modify configuration details for a git repository.

# **Contents**

- *[config\\_delete\\_entry](#page-30-0)*
- *[config\\_delete\\_multivar](#page-30-1)*
- *[config\\_find\\_global](#page-30-2)*
- *[config\\_find\\_programdata](#page-30-3)*
- *[config\\_find\\_system](#page-31-0)*
- *[config\\_find\\_xdg](#page-31-1)*
- *[config\\_get\\_int32](#page-31-2)*
- *[config\\_get\\_int64](#page-31-3)*
- *[config\\_get\\_bool](#page-31-4)*
- *[config\\_get\\_path](#page-32-0)*
- *[config\\_get\\_string](#page-32-1)*
- *[config\\_get\\_string\\_buf](#page-32-2)*
- *[config\\_open\\_default](#page-32-3)*
- *[config\\_open\\_global](#page-33-0)*
- *[config\\_open\\_level](#page-33-1)*
- *[config\\_open\\_ondisk](#page-33-2)*
- *[config\\_parse\\_bool](#page-33-3)*
- *[config\\_parse\\_int32](#page-34-0)*
- *[config\\_parse\\_int64](#page-34-1)*
- *[config\\_parse\\_path](#page-34-2)*
- *[config\\_set\\_bool](#page-34-3)*
- *[config\\_set\\_int32](#page-34-4)*
- *[config\\_set\\_int64](#page-35-0)*
- *[config\\_set\\_multivar](#page-35-1)*
- *[config\\_set\\_string](#page-35-2)*
- *[config\\_snapshot](#page-36-0)*
- *[config\\_free](#page-36-1)*
- *[config\\_add\\_file\\_ondisk](#page-36-2)*
- *[config\\_new](#page-36-3)*
- *[config\\_iterator\\_new](#page-37-0)*
- *[config\\_entry\\_free](#page-37-1)*
- *[config\\_get\\_entry](#page-37-2)*
- *[config\\_next](#page-37-3)*
- *[config\\_iterator\\_free](#page-37-4)*

# <span id="page-30-0"></span>**config\_delete\_entry**

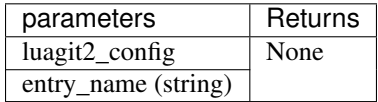

- 1. luagit2\_config : The config whose entry is to be deleted.
- 2. entry\_name : The entry name to delete.
- returns none or gives an error.

### <span id="page-30-1"></span>**config\_delete\_multivar**

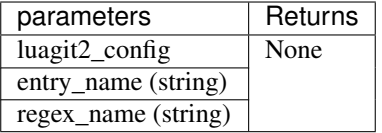

- 1. luagit2\_config : The config whose entry is to be deleted.
- 2. entry\_name : The entry name to delete.
- 3. regex\_name : The regex using which to search.
- returns none or gives an error.

# <span id="page-30-2"></span>**config\_find\_global**

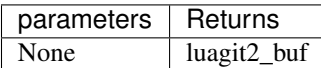

• There are no parameters required. It finds global git configuration details and returns luagit2\_buf consisting of that data or gives an error.

# <span id="page-30-3"></span>**config\_find\_programdata**

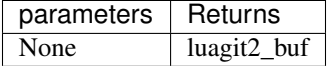

• There are no parameters required. It finds programdata git configuration details and returns luagit2\_buf consisting of that data or gives an error.

Note: This method should be used on windows system only.

# <span id="page-31-0"></span>**config\_find\_system**

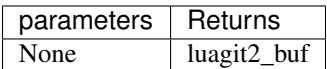

• There are no parameters required. It finds system git configuration details and returns luagit2\_buf consisting of that data or gives an error.

# <span id="page-31-1"></span>**config\_find\_xdg**

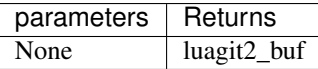

• There are no parameters required. It finds XDG git configuration details and returns luagit2\_buf consisting of that data or gives an error.

Note: This method should be used on windows system only.

# <span id="page-31-2"></span>**config\_get\_int32**

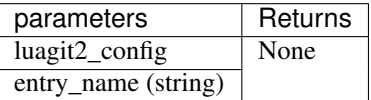

- 1. luagit2\_config : The config whose entries are to be looked up.
- 2. entry\_name : The entry whose value is to be found.
- Get the value of an 32bit integer config variable or en error.

### <span id="page-31-3"></span>**config\_get\_int64**

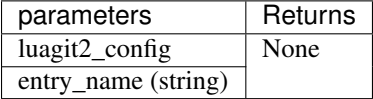

- 1. luagit2\_config : The config whose entries are to be looked up.
- 2. entry\_name : The entry whose value is to be found.
- Get the value of an 64bit integer config variable or an error.

# <span id="page-31-4"></span>**config\_get\_bool**

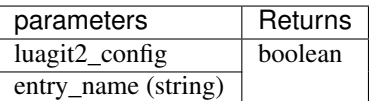

1. luagit2\_config : The config whose entries are to be looked up.

- 2. entry\_name : The entry whose value is to be found.
- Get the boolean value of an config variable or an error.

## <span id="page-32-0"></span>**config\_get\_path**

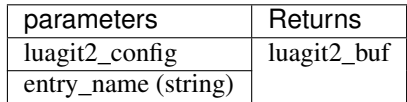

- 1. luagit2\_config : The config whose entries are to be looked up.
- 2. entry\_name : The entry whose value is to be found.
- returns a luagit2\_buf for path value of an config variable or an error.

# <span id="page-32-1"></span>**config\_get\_string**

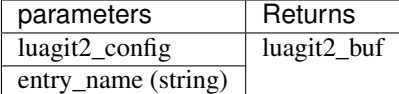

- 1. luagit2\_config : The config whose entries are to be looked up.
- 2. entry\_name : The entry whose value is to be found.
- returns a string for value of an config variable or an error.

#### <span id="page-32-2"></span>**config\_get\_string\_buf**

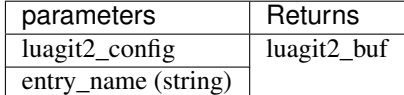

- 1. luagit2\_config : The config whose entries are to be looked up.
- 2. entry\_name : The entry whose value is to be found.
- returns a luagit2\_buf for string value of an config variable or an error.

# <span id="page-32-3"></span>**config\_open\_default**

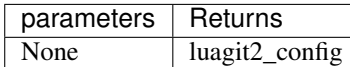

• There are no parameters required. It finds default git configuration details and returns luagit2\_config consisting of that data or gives an error.

# <span id="page-33-0"></span>**config\_open\_global**

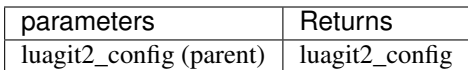

- 1. luagit2\_config : The config whose global git config details are to be found.
- returns luagit2\_config for given's config global values or an error.

# <span id="page-33-1"></span>**config\_open\_level**

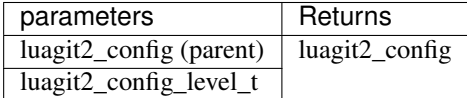

- 1. luagit2\_config : The parent config used to find values.
- 2. luagit2\_config\_level\_t : The config level to open. This can be obtained by any of these helper methods config\_level\_program\_data() , config\_level\_system() , config\_level\_xdg() , config\_level\_global() or config\_level\_local().

Note: The xdg and programdata config level should be used on;y in windows type system.

• Returns corresponding luagit2\_config or gives an error.

## <span id="page-33-2"></span>**config\_open\_ondisk**

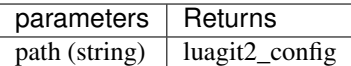

1. path : The path of config file in the repository to look for. Onw may also open global config file by passing appropriate path value.

Note: One may also first create a config file using **config\_add\_file\_ondisk()** and then use it.

• returns corresponding luagit2\_config or an error.

# <span id="page-33-3"></span>**config\_parse\_bool**

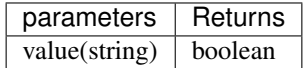

- 1. value : string value to parse.
- returns a boolen value for the passed string. The value true is returned for *true* , *yes* , *on* or *1* or any other number other than zero and false for *false*, *no*, *off* and *0*.

# <span id="page-34-0"></span>**config\_parse\_int32**

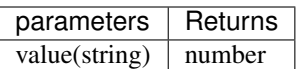

1. value : string value to parse.

• returns 32 bit int type number value of passed string.

## <span id="page-34-1"></span>**config\_parse\_int64**

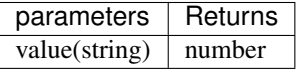

1. value : string value to parse.

• returns 64 bit int type number value of passed string.

# <span id="page-34-2"></span>**config\_parse\_path**

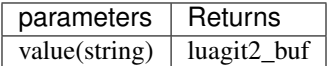

1. value : string value to parse.

• returns luagit2\_buf for passed path string value.

# <span id="page-34-3"></span>**config\_set\_bool**

Use this to set boolean values to entries in a git config.

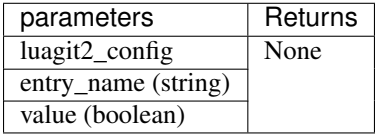

- 1. luagit2\_config : The config whose entries are to be set.
- 2. entry\_name : The entry name to set.
- 3. value : boolean value to be set.
- Returns none or gives an error.

#### <span id="page-34-4"></span>**config\_set\_int32**

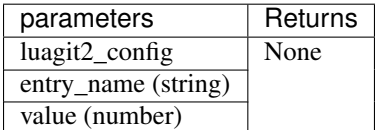

1. luagit2\_config : The config whose entries are to be set.

- 2. entry\_name : The entry name to set.
- 3. value : 32 bit integer type value to be set.
- Returns none or gives an error.

# <span id="page-35-0"></span>**config\_set\_int64**

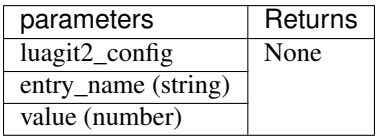

- 1. luagit2\_config : The config whose entries are to be set.
- 2. entry\_name : The entry name to set.
- 3. value : 64 bit integer type value to be set.
- Returns none or gives an error.

### <span id="page-35-1"></span>**config\_set\_multivar**

Can be used to set string values in a git config.

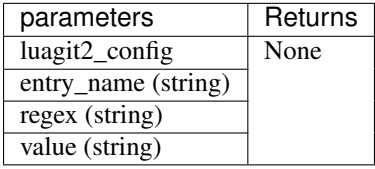

- 1. luagit2\_config : The config whose entries are to be set.
- 2. entry\_name : The entry name to set.
- 3. regex : The regular expression to be used while setting variable values.
- 4. value : string value to be set.
- Returns none or gives an error.

# <span id="page-35-2"></span>**config\_set\_string**

Can be used to set string values in a git config.

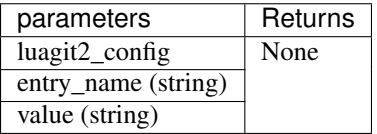

- 1. luagit2\_config : The config whose entries are to be set.
- 2. entry\_name : The entry name to set.
- 3. value : string value to be set.
- Returns none or gives an error.
## **config\_snapshot**

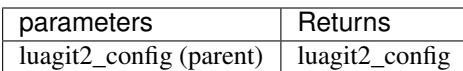

- 1. luagit2\_config : The parent config whose snapshot is to be created.
- returns snapshot luagit2\_config for given config or an error.

Note: This method only creates a snapshot. Only snapshot config as returned by this function is to be used while reading values. Setting values can not be performed on config snapshot.

## **config\_free**

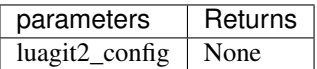

- 1. luagit2\_config : The config to free.
- returns none or an error.

## **config\_add\_file\_ondisk**

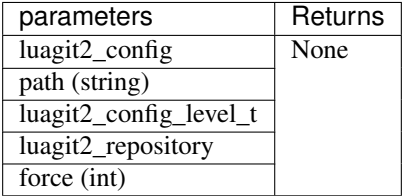

- 1. luagit2\_config : The config to add on disk.
- 2. path : The path where to save.
- 3. luagit2\_config\_level\_t : The config level used to save the file.
- 4. luagit2\_repository : The repository to save.
- 5. force : integer value fo boolean to force create a config.
- Returns None or an error.

## **config\_new**

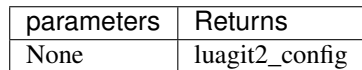

• No parameters required. returns an empty luagit2\_config or an error.

## **config\_iterator\_new**

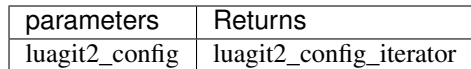

1. luagit2\_config : The config for which an iterator is to be created.

• returns luagit2\_config\_iterator for the given config or an error.

### **config\_entry\_free**

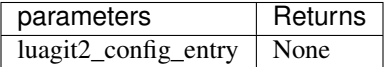

1. luagit2\_config\_entry : The config\_entry to free.

• returns none or an error.

## **config\_get\_entry**

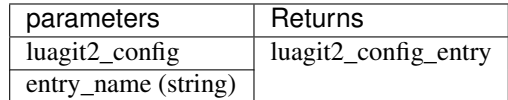

1. luagit2\_config : The config whose entries are to be looked up.

2. entry\_name : The entry whose value is to be found.

..note:: The config entry values can be read using helper methods config\_entry\_name() and config\_entry\_value().

• Returns luagit2\_config\_entry for that or gives an error.

## **config\_next**

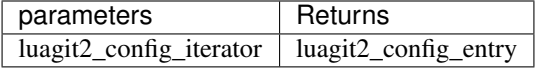

1. luagit2\_config\_iterator : The config\_iterator to lookup values in.

• returns next luagit2\_config\_entry or an error.

..note:: The config entry values can be read using helper methods config\_entry\_name() and config\_entry\_value().

#### **config\_iterator\_free**

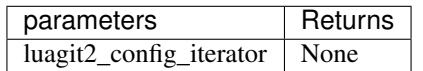

- 1. luagit2\_config\_iterator : The config\_iterator to free.
- returns none or an error.

## **1.2.10 Cred**

These methods help to create different type of Credential objects for a git repository.

## **Contents**

- *[cred\\_default\\_new](#page-38-0)*
- *[cred\\_ssh\\_key\\_from\\_agent](#page-38-1)*
- *[cred\\_ssh\\_key\\_memory\\_new](#page-38-2)*
- *[cred\\_ssh\\_key\\_new](#page-39-0)*
- *[cred\\_username\\_new](#page-39-1)*
- *[cred\\_userpass\\_plaintext\\_new](#page-39-2)*
- *[cred\\_free](#page-39-3)*

#### <span id="page-38-0"></span>**cred\_default\_new**

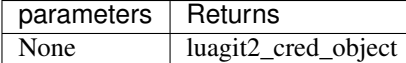

• There are no parameters required. It finds default git credential details and returns luagit2\_cred\_object consisting of that data or gives an error.

#### <span id="page-38-1"></span>**cred\_ssh\_key\_from\_agent**

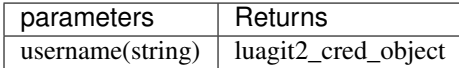

- 1. username : The Agent username required to make a credential object.
- Returns luagit2\_cred\_object for the given username or gives an error.

#### <span id="page-38-2"></span>**cred\_ssh\_key\_memory\_new**

Create a new ssh key credential object reading the keys from memory.

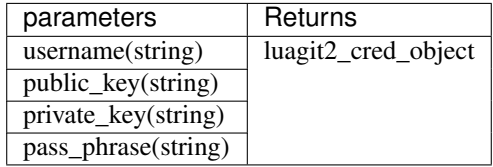

- 1. username : The username to be used.
- 2. public\_key : The public key.
- 3. private\_key : The private key.
- 4. pass\_phrase : The pass phrase.

• Returns corresponding luagit2\_cred\_object or an error.

#### <span id="page-39-0"></span>**cred\_ssh\_key\_new**

Create a new ssh key credential object .

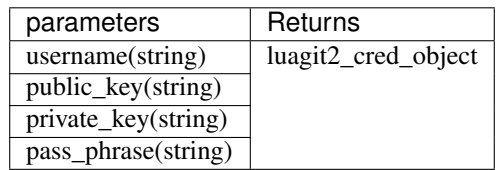

- 1. username : The username to be used.
- 2. public\_key : The public key.
- 3. private\_key : The private key.
- 4. pass\_phrase : The pass phrase.
- Returns corresponding luagit2\_cred\_object or an error.

## <span id="page-39-1"></span>**cred\_username\_new**

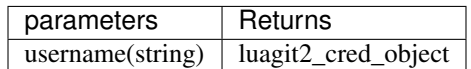

- 1. username : The username required to make a credential object.
- Returns luagit2\_cred\_object for the given username or gives an error.

## <span id="page-39-2"></span>**cred\_userpass\_plaintext\_new**

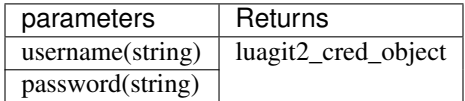

- 1. username : The username to be used.
- 2. password : The password to be used.
- Returns luagit2\_cred\_object for these provided details or gives an error.

#### <span id="page-39-3"></span>**cred\_free**

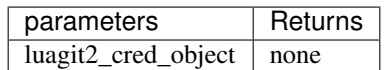

- 1. luagit2\_cred\_object : The credential object to free.
- Returns none or gives an error.

## **1.2.11 Describe**

These Methods allow to read values for  $\text{git }$  describe of a commit or a repository's worktree.

**Contents** 

- *[describe\\_commit](#page-40-0)*
- *[describe\\_workdir](#page-40-1)*
- *[describe\\_format](#page-40-2)*
- *[describe\\_result\\_free](#page-40-3)*

## <span id="page-40-0"></span>**describe\_commit**

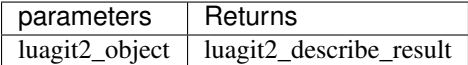

- 1. luagit2\_object : The commit object which is to be described.
- Returns luagit2\_describe\_result or gives and error. Must be freed by describe\_result\_free().

#### <span id="page-40-1"></span>**describe\_workdir**

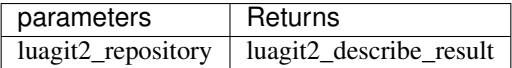

- 1. luagit2\_repository : The repository which is to be described.
- Returns luagit2\_describe\_result or gives and error. Must be freed by describe\_result\_free().

#### <span id="page-40-2"></span>**describe\_format**

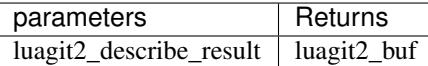

- 1. luagit2\_describe\_result : The describe result which is to be formatted into a luagit2\_buf.
- Returns luagit2\_buf or gives an error.

## <span id="page-40-3"></span>**describe\_result\_free**

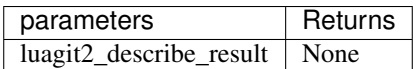

- 1. luagit2\_describe\_result : The describe result which is to be freed.
- Returns None or gives an error.

## **1.2.12 Diff**

These Methods allow generating  $\text{git } \text{diff}$  for added files to current index, between files of two trees and trees

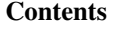

- *[diff\\_init\\_options](#page-41-0)*
- *[diff\\_get\\_stats](#page-41-1)*
- *[diff\\_index\\_to\\_index](#page-41-2)*
- *[diff\\_index\\_to\\_workdir](#page-42-0)*
- *[diff\\_is\\_sorted\\_icase](#page-42-1)*
- *[diff\\_merge](#page-42-2)*
- *[diff\\_num\\_deltas](#page-42-3)*
- *[diff\\_stats\\_deletions](#page-43-0)*
- *[diff\\_stats\\_files\\_changed](#page-43-1)*
- *[diff\\_stats\\_insertions](#page-43-2)*
- *[diff\\_stats\\_to\\_buf](#page-43-3)*
- *[diff\\_to\\_buf](#page-43-4)*
- *[diff\\_tree\\_to\\_index](#page-44-0)*
- *[diff\\_tree\\_to\\_tree](#page-44-1)*
- *[diff\\_tree\\_to\\_workdir](#page-44-2)*
- *[diff\\_tree\\_to\\_workdir\\_with\\_index](#page-45-0)*

## <span id="page-41-0"></span>**diff\_init\_options**

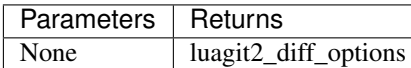

• There are no parameters required. This is an important function to initialize a init\_options to be used in other functions of this module.

## <span id="page-41-1"></span>**diff\_get\_stats**

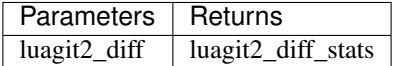

- 1. luagit2\_diff : The diff whose stats are to be found.
- <span id="page-41-2"></span>• Returns luagit2\_diff\_stats or gives an error.

### **diff\_index\_to\_index**

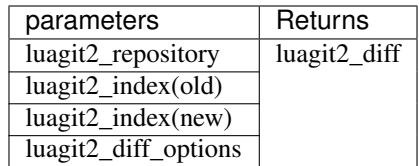

- 1. luagit2\_repository : The repository where to look for the files.
- 2. luagit2\_index : The old index.
- 3. luagit2\_index : The new index to compare.
- 4. luagit2\_diff\_options :The diff options.
- Returns luagit2\_diff or gives an error.

## <span id="page-42-0"></span>**diff\_index\_to\_workdir**

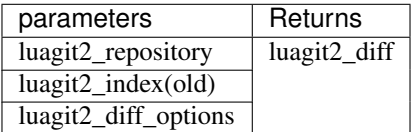

- 1. luagit2\_repository : The repository where to look for the files.
- 2. luagit2\_index : The index to compare.
- 3. luagit2\_diff\_options :The diff options.
- Returns luagit2\_diff or gives an error.

## <span id="page-42-1"></span>**diff\_is\_sorted\_icase**

## <span id="page-42-2"></span>**diff\_merge**

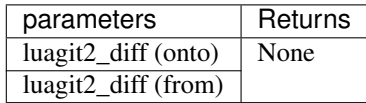

- 1. luagit2\_diff : The diff on which to merge other diff results.
- 2. luagit2\_diff : The diff to merge.
- Returns None or gives an error.

#### <span id="page-42-3"></span>**diff\_num\_deltas**

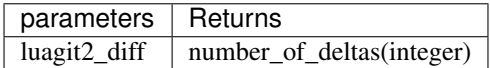

- 1. luagit2\_diff : The diff whose number of deltas is to be found.
- Returns numerical value of number of deltas or gives an error.

### <span id="page-43-0"></span>**diff\_stats\_deletions**

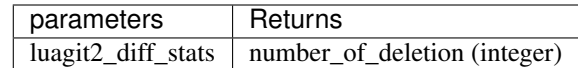

1. luagit2\_diff\_stats : The diff stats whose number of line deletions is to be found.

• Returns numerical value of number of line deletions in a given diff or gives an error.

#### <span id="page-43-1"></span>**diff\_stats\_files\_changed**

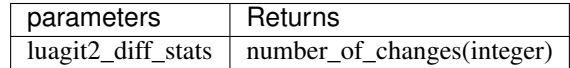

1. luagit2\_diff\_stats : The diff stats whose number of file changes is to be found.

• Returns numerical value of number of file changed in a given diff or gives an error.

### <span id="page-43-2"></span>**diff\_stats\_insertions**

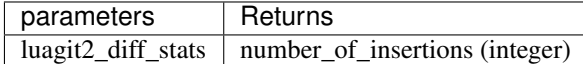

1. luagit2\_diff\_stats : The diff stats whose number of line insertions is to be found.

• Returns numerical value of number of line insertions in a given diff or gives an error.

#### <span id="page-43-3"></span>**diff\_stats\_to\_buf**

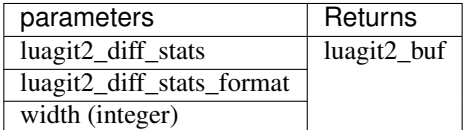

1. luagit2\_diff\_stats : The diff stats which is to be formatted into a lua buf.

- 2. luagit2\_diff\_stats\_format : The format in which the diff stats is to be formatted. This can be a value returned by any of these possible options in this helper method : diff\_stats\_format\_init(). The options are none ,\*\*full\*\* , short , number , summary.
- Returns luagit2\_buf for the formatted diff stats or gives an error.

#### <span id="page-43-4"></span>**diff\_to\_buf**

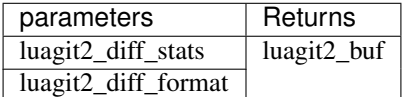

1. luagit2\_diff\_stats : The diff stats which is to be formatted into a lua buf.

- 2. luagit2 diff format : The format in which the diff stats is to be formatted. This can be a value returned by any of these possible options in this helper method :  $diff\_format\_init()$ . The options are **patch** ,\*\*patch\_header\*\*,\*\*raw\*\*,\*\*name\_only\*\*,\*\*name\_status\*\* .
- Returns luagit2\_buf fir the formatted diff or gives an error.

## <span id="page-44-0"></span>**diff\_tree\_to\_index**

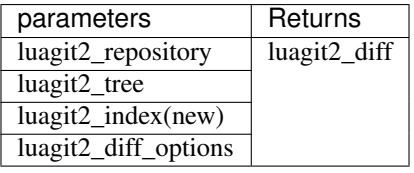

- 1. luagit2\_repository : The repository to look files into.
- 2. luagit2\_tree : The tree to compare with.
- 3. luagit2\_index : The index to compare.
- 4. luagit2\_diff\_options : THe necessary diff options.
- Returns a luagit2\_diff or gives an error.

#### <span id="page-44-1"></span>diff tree to tree

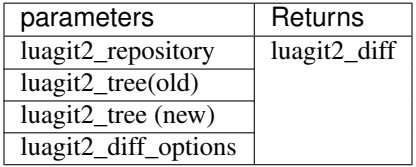

- 1. luagit2\_repository : The repository to look files into.
- 2. luagit2\_tree : The old tree to compare with.
- 3. luagit2\_tree : The new tree to compare.
- 4. luagit2\_diff\_options : THe necessary diff options.
- Returns a luagit2\_diff or gives an error.

## <span id="page-44-2"></span>**diff\_tree\_to\_workdir**

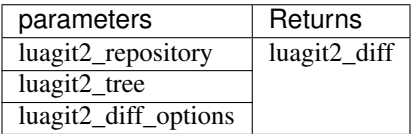

- 1. luagit2\_repository : The repository to look files into.
- 2. luagit2\_tree : The old tree to compare current workdir files with.
- 3. luagit2\_diff\_options : THe necessary diff options.
- Returns a luagit2\_diff or gives an error.

#### <span id="page-45-0"></span>**diff\_tree\_to\_workdir\_with\_index**

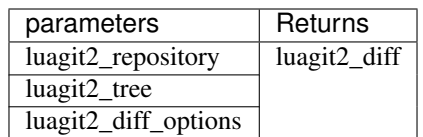

- 1. luagit2\_repository : The repository to look files into.
- 2. luagit $2$ \_tree : The old tree to compare files with that are present in current workdir and also in current index too.
- 3. luagit2\_diff\_options : THe necessary diff options.
- Returns a luagit2\_diff or gives an error.

## **1.2.13 Graph**

## **Contents**

- *[graph\\_ahead\\_behind](#page-45-1)*
- *[graph\\_descendant\\_of](#page-45-2)*

## <span id="page-45-1"></span>**graph\_ahead\_behind**

This Method help in comparing and finding number of commits in between 2 commits.

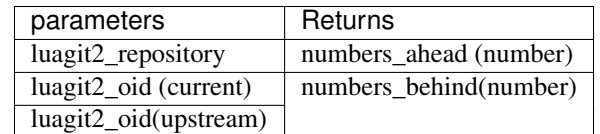

- 1. luagit2\_repository : The repository whose commits are to be compared.
- 2. luagit2\_oid : The current commit.
- 3. luagit2\_oid : The other upstream commit with which to compare.
- Returns two numbers in order:
	- a. number of commits current commit is ahead of upstream commit.
	- b. number of commits current commit is behind upstream commit.

Note: The upstream commit must be one of commits in the same tree as the other commit.

## <span id="page-45-2"></span>**graph\_descendant\_of**

Helps in checking if one commit is parent commit of other.

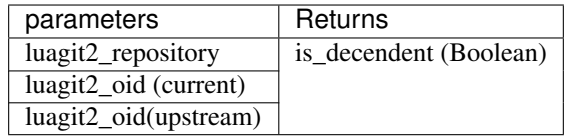

- 1. luagit2\_repository : The repository whose commits are to be compared.
- 2. luagit2\_oid : The current commit to check.
- 3. luagit2\_oid : The ancestor commit with which to compare.
- Returns a boolean value for whether current commit is a child commit of other or gives an error.

## **1.2.14 Ignore**

## **Contents**

- *[ignore\\_add\\_rule](#page-46-0)*
- *[ignore\\_clear\\_internal\\_rules](#page-46-1)*
- *[ignore\\_path\\_is\\_ignored](#page-46-2)*

#### <span id="page-46-0"></span>**ignore\_add\_rule**

Adds ignore rules for a given repository.

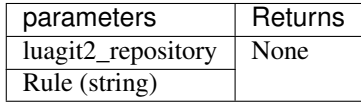

- 1. luagit2\_repository : The repository where to add ignore rules.
- 2. Rule : The string value of rule to add.
- Returns None or gives an error.

#### <span id="page-46-1"></span>**ignore\_clear\_internal\_rules**

Clears all ignore rules of a given repository.

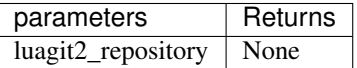

- 1. luagit2\_repository : The repository whose rules are to be cleared.
- Returns none or gives an error

## <span id="page-46-2"></span>**ignore\_path\_is\_ignored**

Checks if a file is ignored in a given repository.

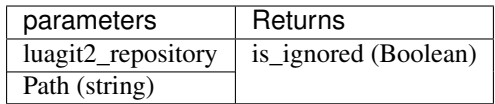

- 1. luagit2\_repository : The repository where to check for the provided file.
- 2. Path : The path to the file which is to be checked.
- Returns Boolean value or gives an error.

## **1.2.15 Index**

These Methods allow us to read, modify, create, delete working index for a given git repository.

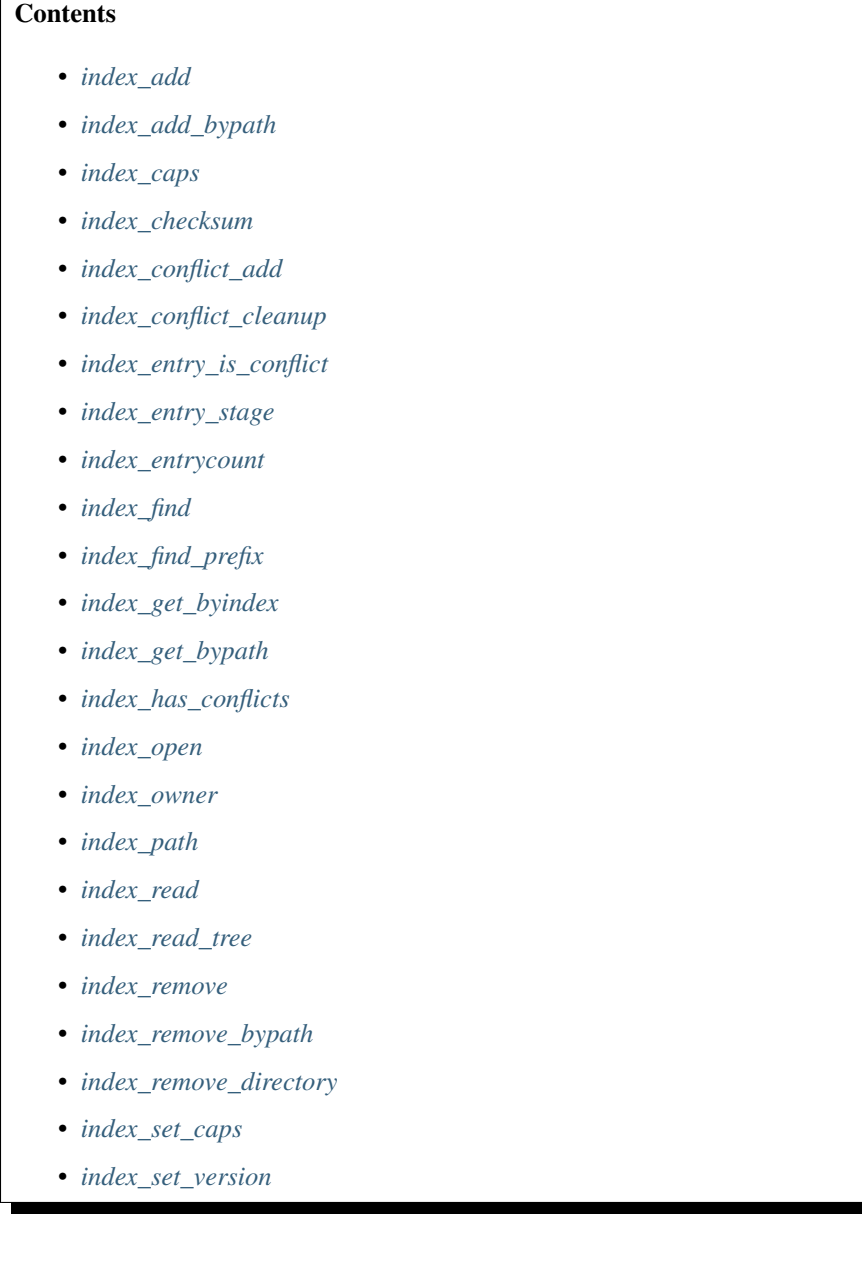

- *[index\\_version](#page-53-3)*
- *[index\\_write](#page-54-0)*
- *[index\\_write\\_tree](#page-54-1)*
- *[index\\_write\\_tree\\_to](#page-54-2)*
- *[index\\_free](#page-54-3)*

#### <span id="page-48-0"></span>**index\_add**

Add an index entry to a present index in a git repo.

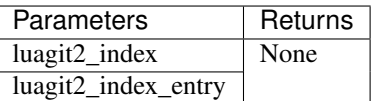

- 1. luagit2\_index : The index where to add a new index entry.
- 2. luagit2\_index\_entry : The Index entry to be added.
- returns None or gives an error.

#### <span id="page-48-1"></span>**index\_add\_bypath**

Add a file to a present index in a git repo.

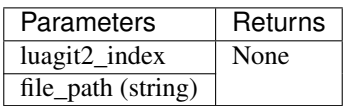

- 1. luagit2\_index : The index where to add a new index entry.
- 2. file\_path : The path of file to be added.
- returns None or gives an error.

#### <span id="page-48-2"></span>**index\_caps**

Get index capabilities flags value for a present index in a git repo.

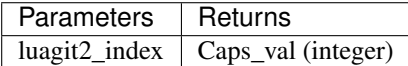

- 1. luagit2\_index : The index where to add a new index entry.
- returns an integer or gives an error.

## <span id="page-48-3"></span>**index\_checksum**

Get the checksum of the index. A luagit2\_oid is returned whose str value is equal to index's checksum.

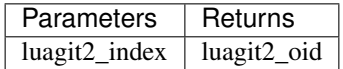

- 1. luagit2\_index : The index whose checksum to find.
- returns corresponding luagit2\_oid or gives an error.

## <span id="page-49-0"></span>**index\_conflict\_add**

Add or update index entries to represent a conflict. Any staged entries that exist at the given paths will be removed.

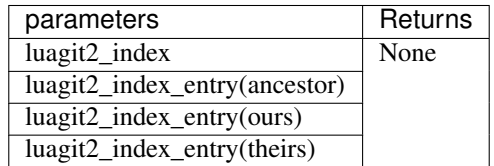

- 1. luagit2\_index : The index where to add.
- 2. luagit2\_index\_entry : The entry data for the ancestor of the conflict.
- 3. luagit2\_index\_entry : The entry data for our side of the merge conflict.
- 4. luagit2\_index\_entry : The entry data for their side of the merge conflict.
- Returns None or gives an error.

## <span id="page-49-1"></span>**index\_conflict\_cleanup**

Remove all conflicts in the index

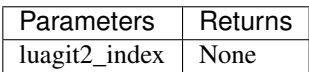

- 1. luagit2\_index : The index whose conflicts are to be cleaned up.
- returns None or gives an error.

## <span id="page-49-2"></span>**index\_entry\_is\_conflict**

Return whether the given index entry is a conflict.

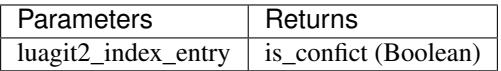

- 1. luagit2\_index\_entry : The index entry to check.
- returns Boolean for accordingly as if the enrty is a conflict or not or gives an error.

## <span id="page-49-3"></span>**index\_entry\_stage**

Get the staged index value for the index entry.

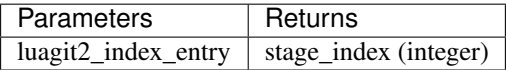

- 1. luagit2\_index\_entry : The index entry for which the stage index value is to be found.
- returns stage index value of index entry or gives an error.

## <span id="page-50-0"></span>**index\_entrycount**

Get the number of entries in a luagit2\_index.

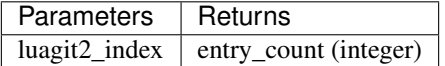

- 1. luagit2\_index : The index whose entry count is to be found.
- Returns integer value of entry count or gives an error.

### <span id="page-50-1"></span>**index\_find**

Find the first position of any entries which point to given path in the Git index.

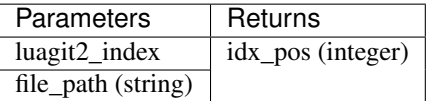

- 1. luagit2\_index : The index where to search in.
- 2. file\_path : The file path to search for.
- Returns an integer value for the index position or gives an error

#### <span id="page-50-2"></span>**index\_find\_prefix**

Find the first position of any entries which point to given prefix name in the Git index.

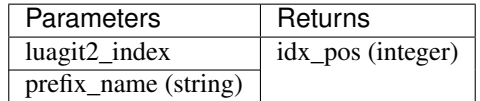

- 1. luagit2\_index : The index where to search in.
- 2. prefix\_name : The prefix name to search for.
- Returns an integer value for the index position or gives an error.

## <span id="page-50-3"></span>**index\_get\_byindex**

Get an Index entry by its index number in a given git index.

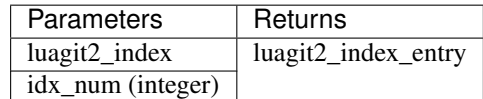

- 1. luagit2\_index : The index where to look for entry.
- 2. idx\_pos : The index position of entry in the luagit2\_index.
- Returns corresponding luagit2\_index\_entry or gives an error.

## <span id="page-51-0"></span>**index\_get\_bypath**

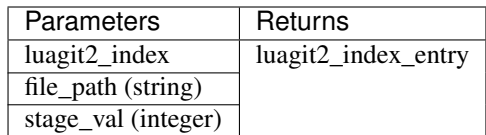

- 1. luagit2\_index : The index where to search in.
- 2. file\_path : The file path to search for.
- 3. stage\_val : The stage value for the indexentry .
- Returns corresponding luagit2\_index\_entry or gives an error.

#### <span id="page-51-1"></span>**index\_has\_conflicts**

Check if a luagit2\_index has conflicting entries.

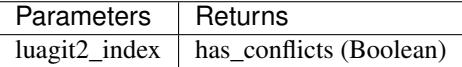

- 1. luagit2\_index : The index which is to be checked.
- Returns Boolean value if index has conflicts or gives an error.

#### <span id="page-51-2"></span>**index\_open**

Open a git index from its path.

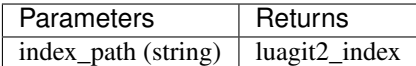

• Returns luagit2\_index or gives an error.

#### <span id="page-51-3"></span>**index\_owner**

Get the owner repo for a given git index

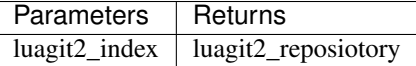

• Returns corresponding owner luagit2\_reposiotory or gives an error.

## <span id="page-51-4"></span>**index\_path**

Get the file path of a given git index.

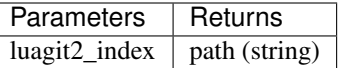

• Returns corresponding path or gives an error.

## <span id="page-52-0"></span>**index\_read**

Update the index by reading values from disk. (actual values in the repo)

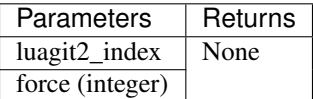

- 1. luagit2\_index : The index to be updated.
- 2. force : integer equivalent of bool to force reading values from disk.
- Returns none but updated values in the luagit2\_index.

### <span id="page-52-1"></span>**index\_read\_tree**

Read values from a given tree into the git index.

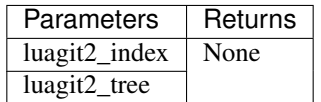

- 1. luagit2\_index : The index to read values into.
- 2. luagit2\_tree : The tree where to read values from.
- Returns none but updated values in the luagit2\_index.

#### <span id="page-52-2"></span>**index\_remove**

Remove an entry from index. This should remove the staged index entry.

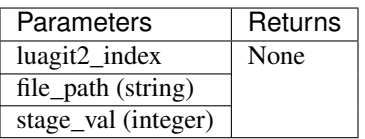

- 1. luagit2\_index : The index where to search in.
- 2. file\_path : The file path to search for.
- 3. stage\_val : The stage value for the index entry .
- Returns None or gives an error.

#### <span id="page-52-3"></span>**index\_remove\_bypath**

Remove an entry from index using only file path. This should remove the index entry completely.

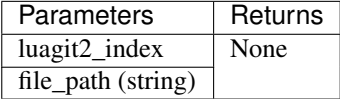

- 1. luagit2\_index : The index where to search in.
- 2. file\_path : The file path to search for.

• Returns None or gives an error.

## <span id="page-53-0"></span>**index\_remove\_directory**

Remove an Directory from index. This should remove the staged index entry.

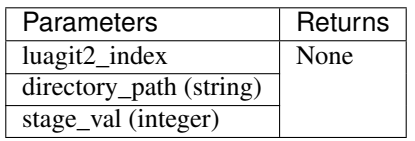

- 1. luagit2\_index : The index where to search in.
- 2. directory\_path : The directory path to search for.
- 3. stage\_val : The stage value for the index entry .
- Returns None or gives an error.

#### <span id="page-53-1"></span>**index\_set\_caps**

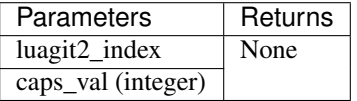

- 1. luagit2\_index : The index value whose capabilities flags are to be set.
- 2. caps\_val : The integer value for the flags value of capabilities for index.
- Returns None or gives an error.

## <span id="page-53-2"></span>**index\_set\_version**

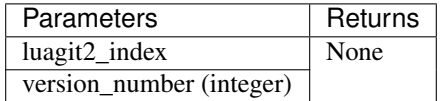

- 1. luagit2\_index : The index value whose capabilities flags are to be set.
- 2. version\_number : The integer value of version for index.
- Returns None or gives an error.

## <span id="page-53-3"></span>**index\_version**

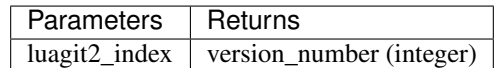

- 1. luagit2\_index : The index whose version is to be found.
- returns None or gives an error.

## <span id="page-54-0"></span>**index\_write**

Write the index to disk.

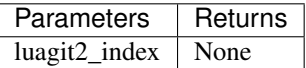

1. luagit2\_index : The index to be written to disk.

• returns None or gives an error.

## <span id="page-54-1"></span>**index\_write\_tree**

Write index to a tree.

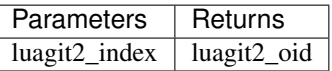

1. luagit2\_index : The index to be written to tree.

• returns luagit2\_oid of the tree or gives an error.

## <span id="page-54-2"></span>**index\_write\_tree\_to**

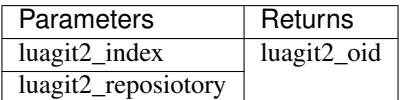

- 1. luagit2\_index : The index to be written to tree.
- 2. luagit2\_reposiotory : The repository to write to.
- returns luagit2\_oid of the tree or gives an error.

## <span id="page-54-3"></span>**index\_free**

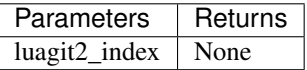

- 1. luagit2\_index : The index to be freed.
- returns None or gives an error.

## **1.2.16 Libgit**

These are the most important set of functions that allow setting and reading global values for all of the libgit and thus luagit2 too.

**Contents** 

• *[init](#page-55-0)*

- *[shutdown](#page-55-1)*
- *[libgit2\\_features](#page-56-0)*
- *[get\\_mwindow\\_size](#page-56-1)*
- *[set\\_mwindow\\_size](#page-56-2)*
- *[get\\_mwindow\\_mapped\\_limit](#page-56-3)*
- *[set\\_mwindow\\_mapped\\_limit](#page-56-4)*
- *[get\\_search\\_path](#page-56-5)*
- *[set\\_search\\_path](#page-57-0)*
- *[get\\_cached\\_memory](#page-57-1)*
- *[set\\_cache\\_object\\_limit](#page-57-2)*
- *[set\\_cache\\_max\\_size](#page-57-3)*
- *[enable\\_caching](#page-57-4)*
- *[get\\_template\\_path](#page-58-0)*
- *[set\\_template\\_path](#page-58-1)*
- *[set\\_user\\_agent](#page-58-2)*
- *[get\\_windows\\_sharemode](#page-58-3)*
- *[set\\_windows\\_sharemode](#page-58-4)*
- *[enable\\_strict\\_object\\_creation](#page-58-5)*
- *[enable\\_strict\\_symbolic\\_ref\\_creation](#page-59-0)*
- *[enable\\_ofs\\_delta](#page-59-1)*
- *[set\\_ssl\\_ciphers](#page-59-2)*
- *[enable\\_fsync\\_gitdir](#page-59-3)*
- *[enable\\_strict\\_hash\\_verification](#page-60-0)*

## <span id="page-55-0"></span>**init**

Sets up the global state and threading values for the libgit2.

• There are no params required, none are returned.

Note: This is the First function to be called before doing anything or calling other functions of luagit2. This may be called any number of times.

#### <span id="page-55-1"></span>**shutdown**

Clean up the global state and threading context after calling it as many times as init() was called.

• There are no params required, none are returned.

## <span id="page-56-0"></span>**libgit2\_features**

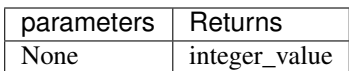

• returns a Integer value for Query compile time options for libgit2.

## <span id="page-56-1"></span>**get\_mwindow\_size**

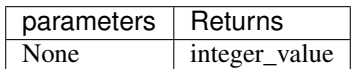

• returns an Integer valued maximum mmap window size.

## <span id="page-56-2"></span>**set\_mwindow\_size**

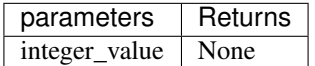

• Sets the maximum mmap window size for libgit2.

## <span id="page-56-3"></span>**get\_mwindow\_mapped\_limit**

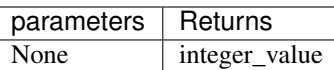

• returns an Integer value of the maximum memory that will be mapped in total by the library.

## <span id="page-56-4"></span>**set\_mwindow\_mapped\_limit**

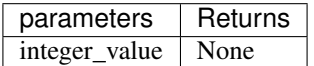

• Sets the the maximum memory that will be mapped in total by the library.

## <span id="page-56-5"></span>**get\_search\_path**

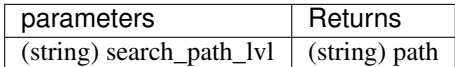

1. search\_path\_lvl : The search path level. can be any of system, global, xdg, programdata.

• returns String value of search path for a selected level for a config data.

## <span id="page-57-0"></span>set search path

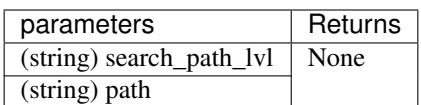

- 1. search\_path\_lvl : The search path level. can be any of system, global, xdg, programdata.
- 2. path : The string value of path to set.
- Sets String value of search path for a selected level for a config data.

## <span id="page-57-1"></span>**get\_cached\_memory**

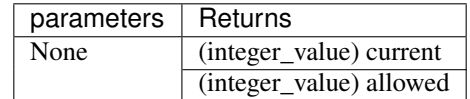

## • returns cache byte values.

- a. current size.
- b. max allowed size.

## <span id="page-57-2"></span>**set\_cache\_object\_limit**

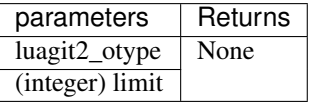

- 1. luagit2\_otype : the object type whose cache size is to be set.
- 2. limit : The numerical value of cache size to be allowed for that object type.
- Returns none or gives an error.

#### <span id="page-57-3"></span>**set\_cache\_max\_size**

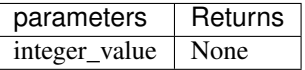

• Set the max value of cache size for any of the object.

## <span id="page-57-4"></span>**enable\_caching**

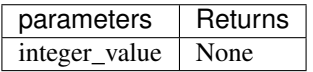

#### integer\_value :

- a.  $1$  -> enable caching.
- b.  $0 \rightarrow$  disable caching.

## <span id="page-58-0"></span>**get\_template\_path**

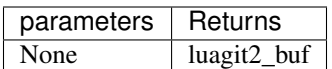

• there are no params required. luagit2\_buf for used template path is returned.

## <span id="page-58-1"></span>**set\_template\_path**

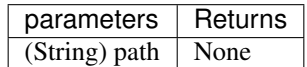

• Set the default template path.

<span id="page-58-2"></span>**set\_user\_agent**

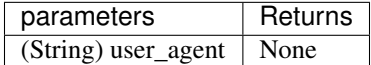

• Sets the user agent using it's name.

#### <span id="page-58-3"></span>**get\_windows\_sharemode**

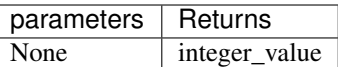

• Get the numerical value of file share mode in windows systems.

Note: This methods should be used in windows systems only. Otherwise it may give errors or wrong results.

<span id="page-58-4"></span>**set\_windows\_sharemode**

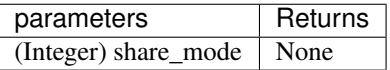

• Set the file share mode to be used by libgit in windows system.

Note: This methods should be used in windows systems only. Otherwise it may give errors or wrong results.

<span id="page-58-5"></span>**enable\_strict\_object\_creation**

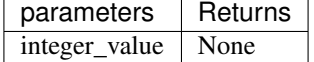

## integer\_value :

- a. *1* -> enable Strict\_object\_creatioN.
- b. *0* -> disable Strict\_object\_creatioN.
- Returns none.

## <span id="page-59-0"></span>**enable\_strict\_symbolic\_ref\_creation**

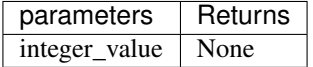

### integer\_value :

- a. *1* -> enable strict\_symbolic\_ref\_creation.
- b. *0* -> disable strict\_symbolic\_ref\_creation.
- Returns none.

#### <span id="page-59-1"></span>**enable\_ofs\_delta**

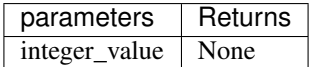

## integer\_value :

- a. *1* -> enable ofs\_delta.
- b. *0* -> disable ofs\_delta.
- Returns none.

## <span id="page-59-2"></span>**set\_ssl\_ciphers**

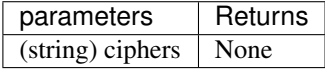

- 1. Ciphers : The string value of ciphers to set.
- returns None.

## <span id="page-59-3"></span>**enable\_fsync\_gitdir**

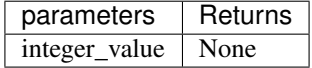

#### integer\_value :

- a. *1* -> Enable synchronized writing of files in the gitdir using *fsync*.
- b. *0* -> disable synchronized writing of files in the gitdir using *fsync*.
- Returns none.

## <span id="page-60-0"></span>**enable\_strict\_hash\_verification**

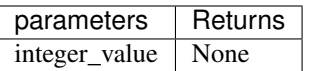

## integer\_value :

- a. *1* -> enable strict\_hash\_verification.
- b. *0* -> disable strict\_hash\_verification.
- Returns none.

## **1.2.17 Note**

These methods allow creating and reading git notes for git objects.

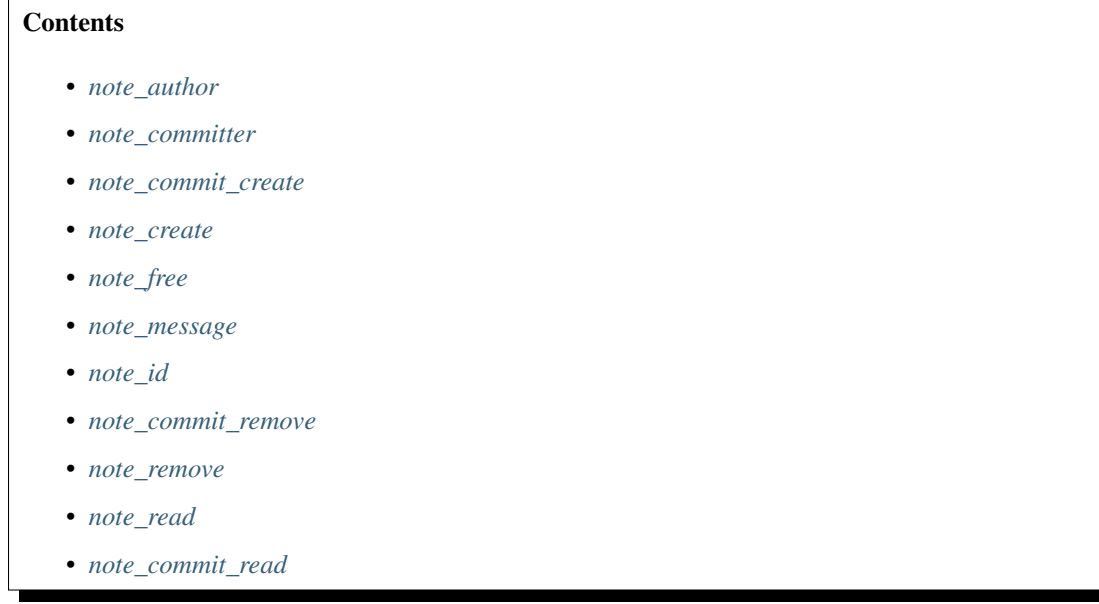

## <span id="page-60-1"></span>**note\_author**

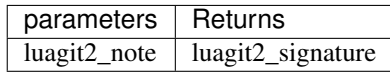

- 1. luagit2\_note : The note whose author signature is to be found.
- Returns luagit2\_signature or gives an error.

## <span id="page-60-2"></span>**note\_committer**

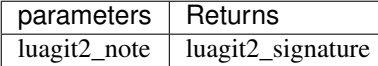

1. luagit2\_note : The note whose committer signature is to be found.

• Returns luagit2\_signature or gives an error.

#### <span id="page-61-0"></span>**note\_commit\_create**

Create a note with a new commit for an object.

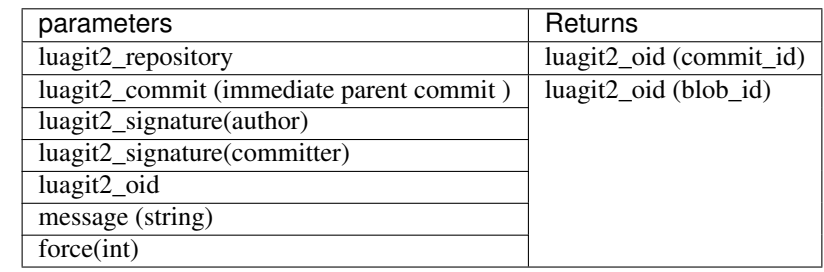

- 1. luagit2\_repository : The repos where to make a new note.
- 2. luagit2\_commit : The parent commit using which new note' creation commit will be made.
- 3. luagit2\_signature : The author signature.
- 4. luagit2\_signature : The committer signature.
- 5. luagit2\_oid : The target object's oid.
- 6. message : The note message.
- 7. force : integer equivalent of boolean to force create note.

#### • Returns these values or gives an error.

- a. Commit's oid
- b. Note blob's oid.

#### <span id="page-61-1"></span>**note\_create**

Create a note without a new commit for an object.

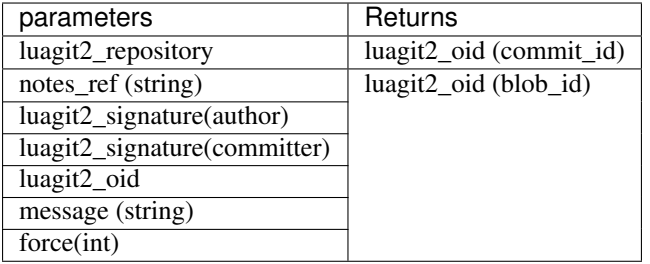

- 1. luagit2\_repository : The repos where to make a new note.
- 2. notes\_ref : The note reference where new note will be created.
- 3. luagit2\_signature : The author signature.
- 4. luagit2\_signature : The committer signature.
- 5. luagit2\_oid : The target object's oid.
- 6. message : The note message.

7. force : integer equivalent of boolean to force create note.

## • Returns these values or gives an error.

- a. Commit's oid
- b. Note blob's oid.

## <span id="page-62-0"></span>**note\_free**

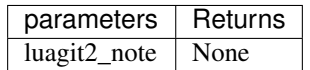

- 1. luagit2\_note : The note to free.
- Returns none or gives an error.

#### <span id="page-62-1"></span>**note\_message**

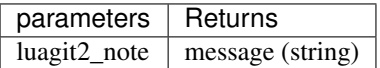

- 1. luagit2\_note : The note whose message is to be found.
- Returns message or gives an error.

#### <span id="page-62-2"></span>**note\_id**

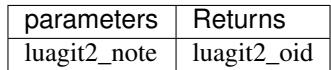

- 1. luagit2\_note : The note whose oid is to be found.
- Returns corresponding luagit2\_oid or gives an error.

## <span id="page-62-3"></span>**note\_commit\_remove**

Remove an existing note with a new commit.

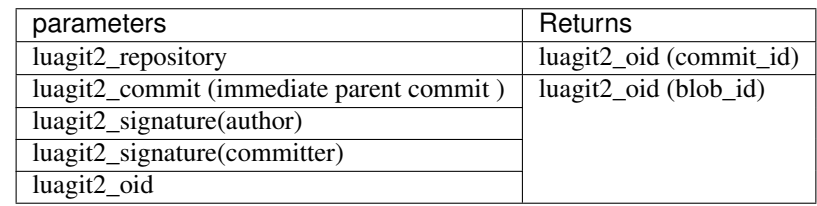

- 1. luagit2\_repository : The repos where to make a new note.
- 2. luagit2\_commit : The parent commit using which note deletion commit will be made.
- 3. luagit2\_signature : The author signature.
- 4. luagit2\_signature : The committer signature.
- 5. luagit2\_oid : The note oid to remove.
- Returns none or gives an error.

#### <span id="page-63-0"></span>**note\_remove**

Remove a commit without making a new commit.

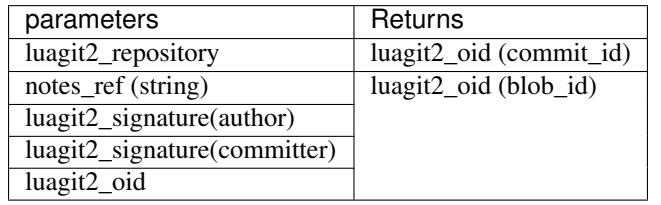

- 1. luagit2\_repository : The repos where to make a new note.
- 2. notes\_ref : The ref where to look for the note to be deleted.
- 3. luagit2\_signature : The author signature.
- 4. luagit2\_signature : The committer signature.
- 5. luagit2\_oid : The note oid to remove.
- Returns none or gives an error.

#### <span id="page-63-1"></span>**note\_read**

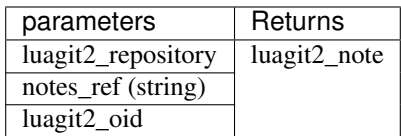

- 1. luagit2\_repository : Thhe repository where to look for notes.
- 2. notes\_ref : The reference name for the notes refs.
- 3. luagit2\_oid : The oid of note to be found.
- Returns corresponding luagit2\_note or gives an error.

### <span id="page-63-2"></span>**note\_commit\_read**

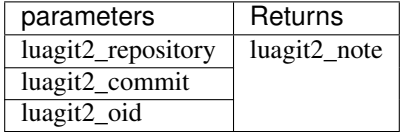

- 1. luagit2\_repository : Thhe repository where to look for notes.
- 2. luagit2\_commit : The commit corresponding to creation of note for the object.
- 3. luagit2\_oid : The oid of note to be found.
- Returns corresponding luagit2\_note or gives an error.

## **1.2.18 Object**

These methods allow finding details for git objects.

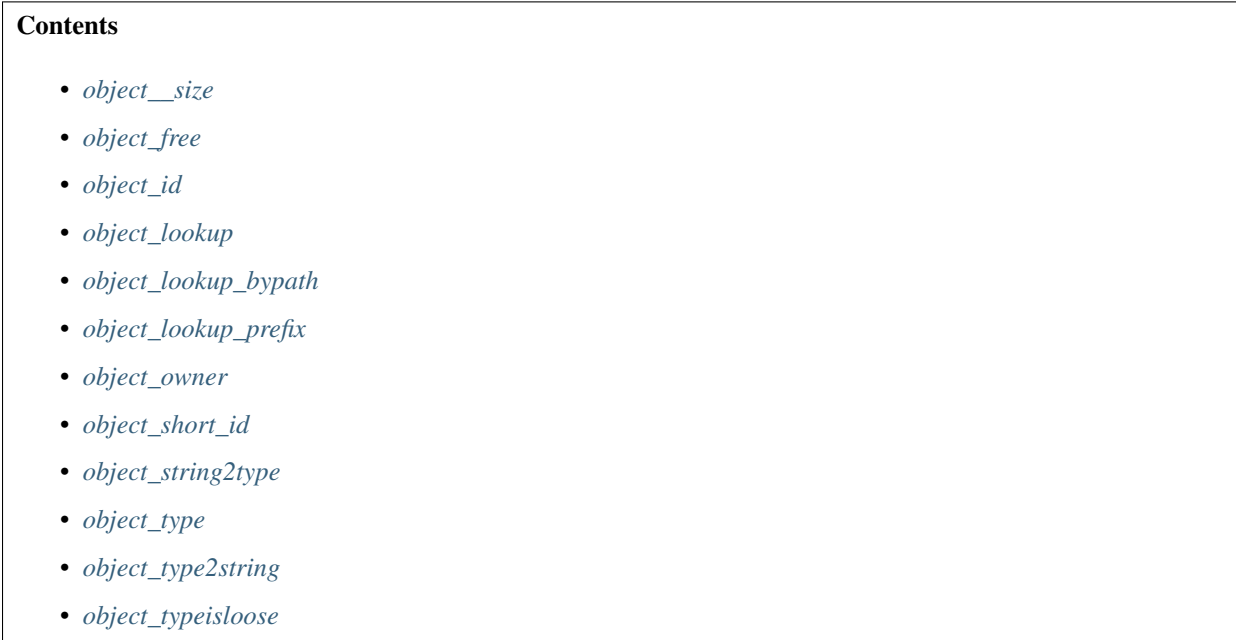

## <span id="page-64-0"></span>**object\_\_size**

Get the object size for different object types.

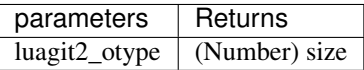

- 1. luagit2\_otype : The object type whose size is to be found.
- returns numerical value of size for that object type.

## <span id="page-64-1"></span>**object\_free**

Free the object.

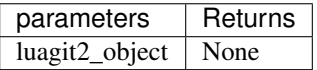

- 1. luagit2\_object : The object to free.
- returns none or gives an error.

## <span id="page-64-2"></span>**object\_id**

Get the oid of given luagit2\_object.

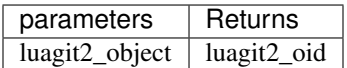

- 1. luagit2\_object : The object whose oid is to be found.
- returns corresponding luagit2\_oid or gives an error.

## <span id="page-65-0"></span>**object\_lookup**

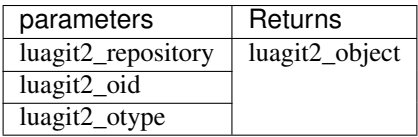

- 1. luagit2\_repository : The repository where to look for object.
- 2. luagit2\_oid : The oid of requested object.
- 3. luagit2\_otype : The object type of requested object.
- Returns corresponding luagit2\_object or gives an error.

## <span id="page-65-1"></span>**object\_lookup\_bypath**

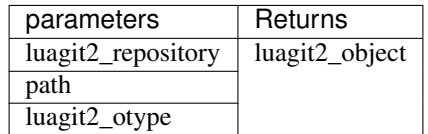

- 1. luagit2\_repository : The repository where to look for object.
- 2. path : The path where to find objects. example : repo\_path/.git/objects
- 3. luagit2\_otype : The object type of requested object.
- Returns corresponding luagit2\_object or gives an error.

## <span id="page-65-2"></span>**object\_lookup\_prefix**

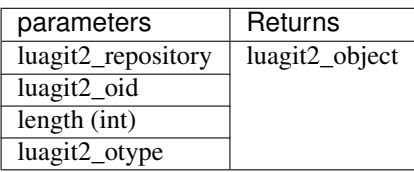

- 1. luagit2\_repository : The repository where to look for object.
- 2. luagit2\_oid : The oid of requested object.
- 3. length : The length of oid to use look to the object in repository.
- 4. luagit2\_otype : The object type of requested object.
- Returns corresponding luagit2\_object or gives an error.

## <span id="page-66-0"></span>**object\_owner**

Get the owner repository of a luagit2\_object.

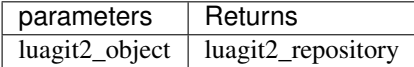

- 1. luagit2\_object : The object whose owner repository is to be found.
- Returns luagit2\_repository or gives an error.

## <span id="page-66-1"></span>**object\_short\_id**

Get the short oid for object.

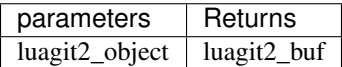

- 1. luagit2\_object : The object whose short oid is to be found.
- Returns luagit2\_buf that contians the shortened oid or gives an error.

## <span id="page-66-2"></span>**object\_string2type**

Get a luagit2\_otype from string type\_name .

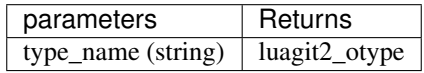

- 1. type\_name : The name of type to get a luagit2\_otype for. can be any of commit, blob , tag, tree etc.
- Returns corresponding luagit2\_otype or gives an error.

## <span id="page-66-3"></span>**object\_type**

Get object's type.

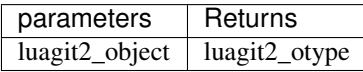

- 1. luagit2\_object : The object whose object type is to be found.
- Returns luagit2\_otype for the object's type or gives an error.

## <span id="page-66-4"></span>**object\_type2string**

Get the string name of object\_type.

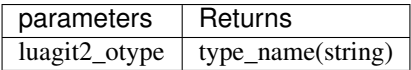

- 1. luagit2\_otype : The object type whose string type name is to be found.
- Returns string value of type\_name for the object's type or gives an error.

## <span id="page-67-0"></span>**object\_typeisloose**

Check if the object type is a valid loose object type.

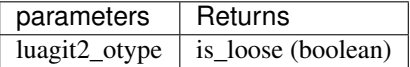

- 1. luagit2\_otype : The object type to check.
- Returns boolean if the object is a valid loose object type.

## **1.2.19 Object Database (ODB)**

These methods allow functions related to finding details about  $\text{git }$  objects in the repository's object database.

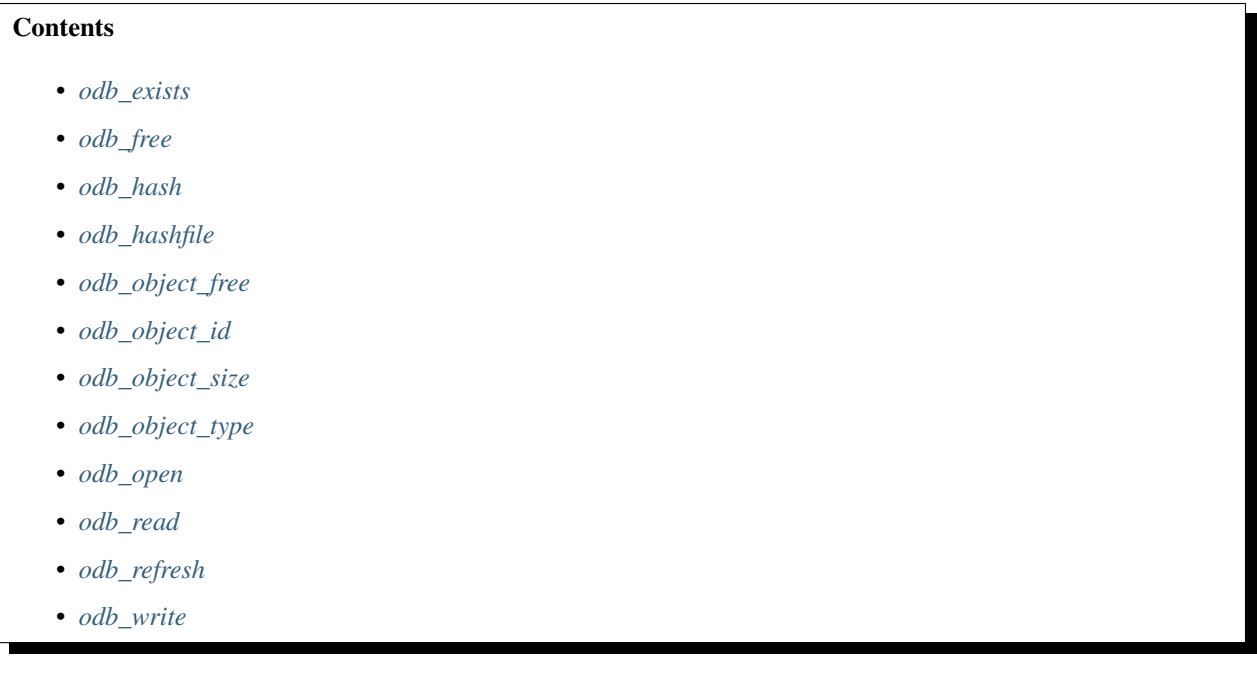

## <span id="page-67-1"></span>**odb\_exists**

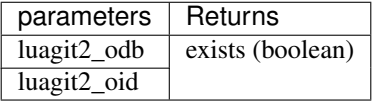

- 1. luagit2\_odb : The object data base where to check.
- 2. luagit2\_oid : The oid of object to check.
- <span id="page-67-2"></span>• Returns boolean if the object exists in the given odb.

## **odb\_free**

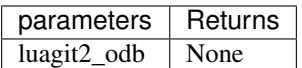

1. luagit2\_odb : The object to free.

• Returns none or gives an error.

#### <span id="page-68-0"></span>**odb\_hash**

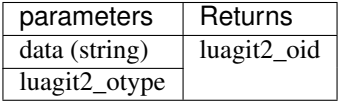

- 1. Data : The string data whose hash is to be found out.
- 2. luagit2\_otype : The object type for the data passed.
- Returns corresponding luagit2\_oid for data passed or gives an error.

#### <span id="page-68-1"></span>**odb\_hashfile**

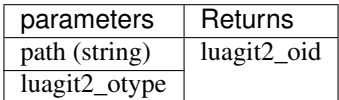

- 1. path : The file's path whose hash is to be found out.
- 2. luagit2\_otype : The object type for the file passed.
- Returns corresponding luagit2\_oid for file passed or gives an error.

## <span id="page-68-2"></span>**odb\_object\_free**

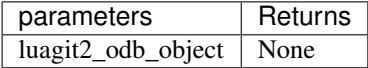

- 1. luagit2\_odb\_object : The odb\_object to free.
- Returns none or gives an error.

#### <span id="page-68-3"></span>**odb\_object\_id**

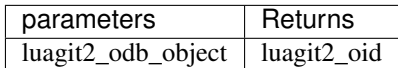

- 1. luagit2\_odb\_object : The odb\_object whose oid is to be found.
- Returns corresponding luagit2\_oid or gives an error.

## <span id="page-69-0"></span>**odb\_object\_size**

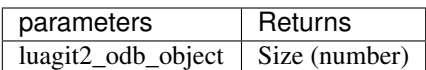

1. luagit2\_odb\_object : The odb\_object whose size is to be found.

• Returns corresponding numerical value of size or gives an error.

## <span id="page-69-1"></span>**odb\_object\_type**

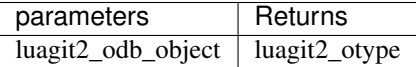

1. luagit2\_odb\_object : The odb\_object whose object type to be found.

• Returns corresponding luagit2\_otype or gives an error.

## <span id="page-69-2"></span>**odb\_open**

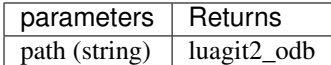

- 1. path : The path to objects for the repository. example : repo/path/.git/objects
- Returns corresponding luagit2\_odb or gives an error.

## <span id="page-69-3"></span>**odb\_read**

Get a luagit2\_odb\_object from the object\_database using it's oid.

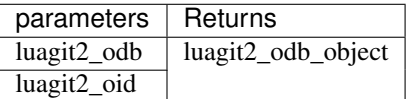

- 1. luagit2\_odb : The odb from where to read data.
- 2. luagit2\_oid : The oid of object to read.
- Returns luagit2\_odb\_object or gives an error.

## <span id="page-69-4"></span>**odb\_refresh**

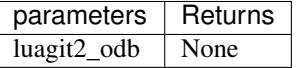

- 1. luagit2\_odb : The object to refresh.
- Returns none or gives an error.

#### <span id="page-70-0"></span>**odb\_write**

Create a luagit2\_odb\_object in the object\_database.

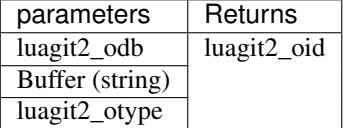

- 1. luagit2\_odb : The odb from where to add new ofb object data.
- 2. Buffer : The string data to add to odb.
- 3. luagit2\_otype : The type of object the data refers to.
- Returns luagit2\_oid of new created object in odb or gives an error.

## **1.2.20 Reference**

These methods help in modifying , creating and reading values of git references for a git repository. These references are internal to working of git and are available at .git/refs.

# **Contents** • *[reference\\_create](#page-71-0)* • *[reference\\_create\\_matching](#page-71-1)* • *[reference\\_dup](#page-72-0)* • *[reference\\_dwim](#page-72-1)* • *[reference\\_ensure\\_log](#page-72-2)* • *[reference\\_has\\_log](#page-73-0)* • *[reference\\_is\\_branch](#page-73-1)* • *[reference\\_is\\_note](#page-73-2)* • *[reference\\_is\\_remote](#page-73-3)* • *[reference\\_is\\_tag](#page-74-0)* • *[reference\\_is\\_valid\\_name](#page-74-1)* • *[reference\\_iterator\\_glob\\_new](#page-74-2)* • *[reference\\_iterator\\_new](#page-74-3)* • *[reference\\_list](#page-75-0)* • *[reference\\_lookup](#page-75-1)* • *[reference\\_name](#page-75-2)* • *[reference\\_name\\_to\\_id](#page-75-3)* • *[reference\\_next](#page-75-4)* • *[reference\\_next\\_name](#page-76-0)* • *[reference\\_owner](#page-76-1)*

- *[reference\\_peel](#page-76-2)*
- *[reference\\_remove](#page-76-3)*
- *[reference\\_rename](#page-77-0)*
- *[reference\\_resolve](#page-77-1)*
- *[reference\\_set\\_target](#page-77-2)*
- *[reference\\_symbolic\\_create](#page-77-3)*
- *[reference\\_symbolic\\_create\\_matching](#page-78-0)*
- *[reference\\_symbolic\\_set\\_target](#page-78-1)*
- *[reference\\_symbolic\\_target](#page-79-0)*
- *[reference\\_target](#page-79-1)*
- *[reference\\_target\\_peel](#page-79-2)*
- *[reference\\_type](#page-79-3)*
- *[reference\\_free](#page-79-4)*
- *[reference\\_iterator\\_free](#page-80-0)*

## <span id="page-71-0"></span>**reference\_create**

Create a new reference.

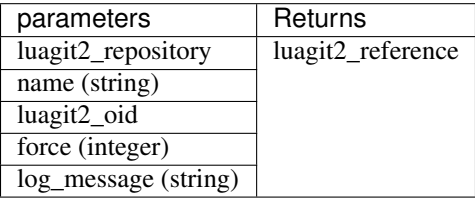

- 1. luagit2\_repository : The repository where to create a new reference.
- 2. name : The name for new git reference.
- 3. luagit2\_oid : The object id pointed to by the reference.
- 4. force : Integer equivalent of bool to force create the git reference.
- 5. log\_message : The message to be added to log.
- Returns Created luagit2\_reference or gives an error.

## <span id="page-71-1"></span>**reference\_create\_matching**

Conditionally create new direct reference. This methods updated the git ref according to changed object. It takes an old git reference and returns a new git reference with updated values.
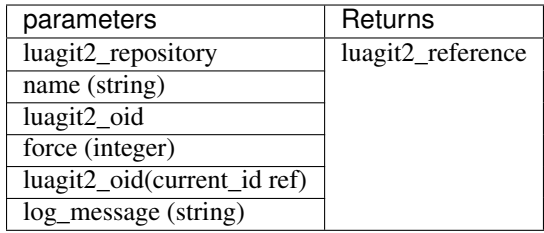

- 1. luagit2\_repository : The repository where to create a new reference.
- 2. name : The name for new git reference.
- 3. luagit2\_oid : The object id pointed to by the reference.
- 4. force : Integer equivalent of bool to force create the git reference.
- 5. luagit2\_oid : The current oid of git reference to be updated.
- 6. log\_message : The message to be added to log.
- Returns Created luagit2\_reference or gives an error.

### **reference\_dup**

Get a duplicate git reference of a given git reference.

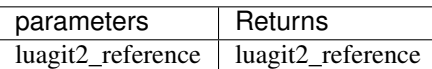

- 1. luagit2\_reference : The refernce whose duplicate is to be created.
- Returns Created luagit2\_reference or gives an error.

Note: It is very important to note that simple giving a variable the value of an old luagit2\_reference object won't help . Thus this method becomes useful if you want multiple instances for a git reference.

#### **reference\_dwim**

Lookup a reference by DWIMing its short name.

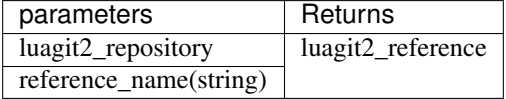

- 1. luagit2\_repository : The repository where to look for reference.
- 2. reference\_name : The name of reference to look for.
- Returns Created luagit2\_reference or gives an error.

#### **reference\_ensure\_log**

Ensure there is a reflog for a particular reference.

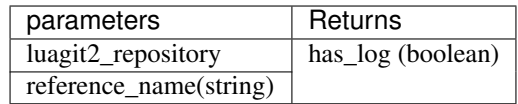

- 1. luagit2\_repository : The repository where to look for reference's log.
- 2. reference\_name : The name of reference to look for.
- Returns Boolean or gives an error.

#### **reference\_has\_log**

Check if a reflog exists for the specified reference.

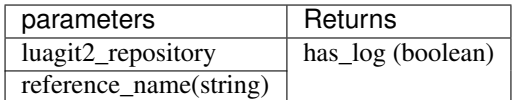

- 1. luagit2\_repository : The repository where to look for reference's log.
- 2. reference\_name : The name of reference to look for.
- Returns Boolean or gives an error.

## **reference\_is\_branch**

Check if a reference poins to a git branch.

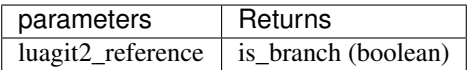

- 1. luagit2\_reference : The reference to check.
- Returns Boolean or gives an error.

# **reference\_is\_note**

Check if a reference poins to a git note.

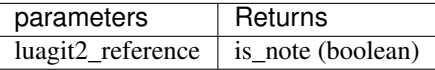

- 1. luagit2\_reference : The reference to check.
- Returns Boolean or gives an error.

#### **reference\_is\_remote**

Check if a reference poins to a git remote.

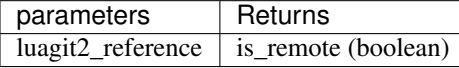

- 1. luagit2\_reference : The reference to check.
- Returns Boolean or gives an error.

#### **reference\_is\_tag**

Check if a reference poins to a git tag.

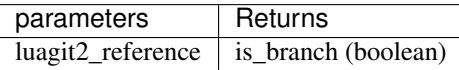

- 1. luagit2\_reference : The reference to check.
- Returns Boolean or gives an error.

#### **reference\_is\_valid\_name**

Check if a reference name is valid.

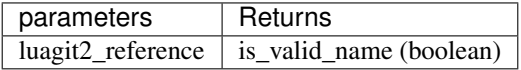

- 1. luagit2\_reference : The reference to check.
- Returns Boolean or gives an error.

#### **reference\_iterator\_glob\_new**

Get a reference iterator for references that mathc the given glob.

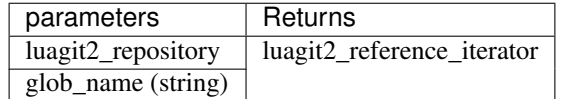

- 1. luagit2\_repository : The repository to look in the references.
- 2. glob\_name : The name of glob to be used.
- Returns corresponding luagit2\_reference\_iterator or gives an error.

## **reference\_iterator\_new**

Get a reference iterator for the whole repository.

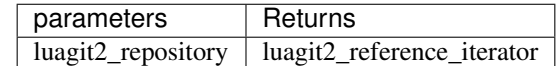

- 1. luagit2\_repository : The repository to look in the references.
- Returns corresponding luagit2\_reference\_iterator or gives an error.

## **reference\_list**

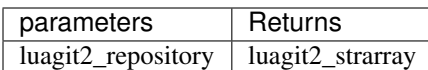

1. luagit2\_repository : The repository to look in the references.

• Returns luagit2\_strarray as a list of string values for git refernces or gives an error.

#### **reference\_lookup**

Get a luagit2\_reference from a ref name in repository.

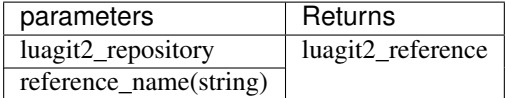

- 1. luagit2\_repository : The repository to look in the references.
- 2. reference\_name : The name of reference to look for.
- Returns luagit2\_reference or gives an error.

#### **reference\_name**

Get the name of a git reference.

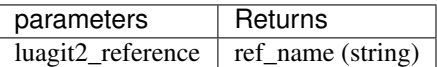

- 1. luagit2\_reference : The reference whose name is to be found.
- Returns reference's name or gives an error.

#### **reference\_name\_to\_id**

Get the oid for reference by simply using it's name.

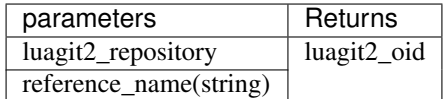

- 1. luagit2\_repository : The repository to look in the references.
- 2. reference\_name : The name of reference to look for.
- Returns corresponding luagit2\_oid or gives an error.

#### **reference\_next**

Get the next entry in reference iterator.

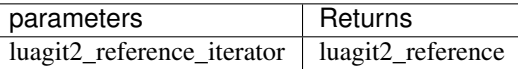

- 1. luagit2 reference iterator : The reference iterator to look for next reference value in.
- Returns next luagit2\_reference or gives an error.

#### **reference\_next\_name**

Get the next entry's name in reference iterator.

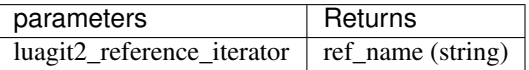

- 1. luagit2\_reference\_iterator : The reference iterator to look for next reference value in.
- Returns next reference's name or gives an error.

## **reference\_owner**

Get the owner repository for a reference.

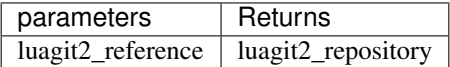

- 1. luagit2\_reference : The reference whose owner repository is to be found.
- Returns corresponding owner luagit2\_repository or gives an error.

#### **reference\_peel**

Peel a reference till an object for given otype is found.

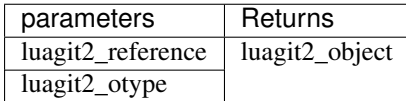

- 1. luagit2\_reference : The reference to look for values in.
- 2. luagit2\_otype : The object type to be found.
- Returns the first luagit2\_object found in the reference that has requested otype.

## **reference\_remove**

Remove the reference from repository.

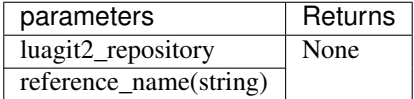

- 1. luagit2\_repository : The repository where to look for reference.
- 2. reference\_name : The name of reference to be deleted.
- returns none or gives an error.

### **reference\_rename**

Rename a given reference. Get a new reference with changed name but same other values.

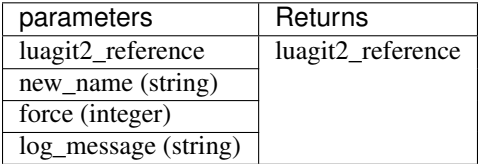

- 1. luagit2\_reference : The reference whose name is to be changed.
- 2. new\_name : The new name of reference.
- 3. force : Integer equivalent of boolean to force create a reference.
- 4. log\_message : The message to be entered to reflog.
- Returns new reference with changed name or gives an error.

## **reference\_resolve**

Resolves values for a given git reference.

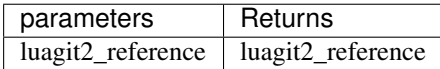

- 1. luagit2\_reference : The reference whose values need to be Resolved.
- Returns a new luagit2\_reference or gives an error.

# **reference\_set\_target**

Set the target for a given git reference.

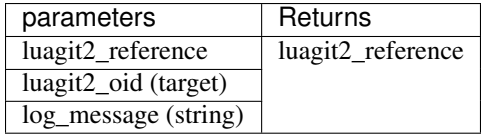

- 1. luagit2\_reference : The reference whose oid needs to be set.
- 2. luagit2\_oid : The oid of target object.
- 3. log\_message : The log message to be added to reflog.
- Returns a new luagit2\_reference with new target or gives an error.

# **reference\_symbolic\_create**

Create a new symbolic reference.

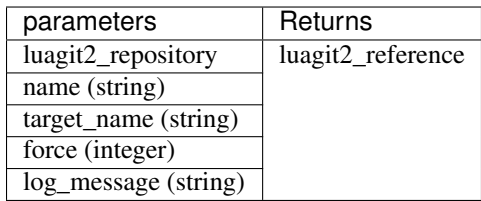

- 1. luagit2\_repository : The repository where to create a new reference.
- 2. name : The name for new git reference.
- 3. target\_name : The name of target to be pointed to by the reference.
- 4. force : Integer equivalent of bool to force create the git reference.
- 5. log\_message : The message to be added to log.
- Returns Created luagit2\_reference or gives an error.

## **reference\_symbolic\_create\_matching**

Conditionally create new direct reference. This methods updated the git ref according to changed object. It takes an old git reference and returns a new git reference with updated values.

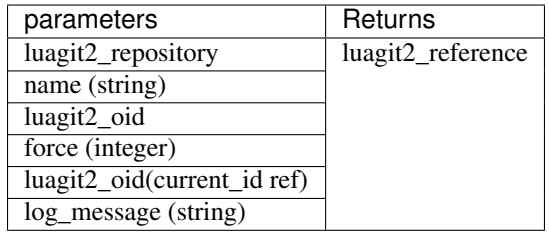

- 1. luagit2\_repository : The repository where to create a new reference.
- 2. name : The name for new git reference.
- 3. target\_name : The name of target to be pointed to by the reference.
- 4. force : Integer equivalent of bool to force create the git reference.
- 5. current : The old value of the reference when updating .
- 6. log\_message : The message to be added to log.
- Returns Created luagit2\_reference or gives an error.

# **reference\_symbolic\_set\_target**

Set the target for a given symbolic git reference.

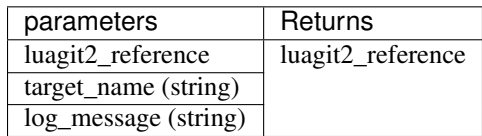

- 1. luagit2\_reference : The reference whose oid needs to be set.
- 2. target\_name : The name of target object.
- 3. log\_message : The log message to be added to reflog.
- Returns a new luagit2\_reference with new target or gives an error.

#### **reference\_symbolic\_target**

Get the target's name of a given symbolic reference.

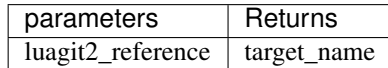

- 1. luagit2\_reference : The reference to look for target in.
- Returns the target\_name in the symbolic reference or gives an error.

## **reference\_target**

Get the target's oid of a given reference.

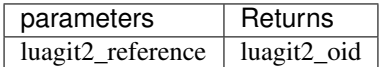

- 1. luagit2\_reference : The reference to look for target in.
- Returns the luagit2\_oid in the reference or gives an error.

#### **reference\_target\_peel**

Return the peeled OID target of this reference.

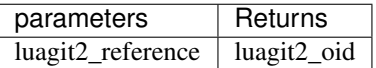

- 1. luagit2\_reference : The reference to look for values in.
- Returns the luagit2\_oid in the reference or gives an error.

# **reference\_type**

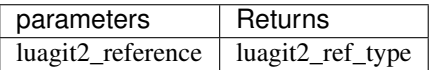

• Returns corresponding luagit2\_ref\_type or gives an error.

#### **reference\_free**

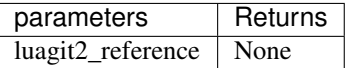

• Frees a given luagit2\_reference. Returns none or gives an error.

# **reference\_iterator\_free**

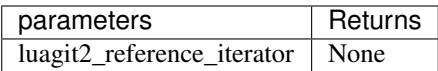

• Frees a given luagit2\_reference\_iterator. Returns none or gives an error.

# **1.2.21 Reflog**

These methods help in reading reflogs for given reference.

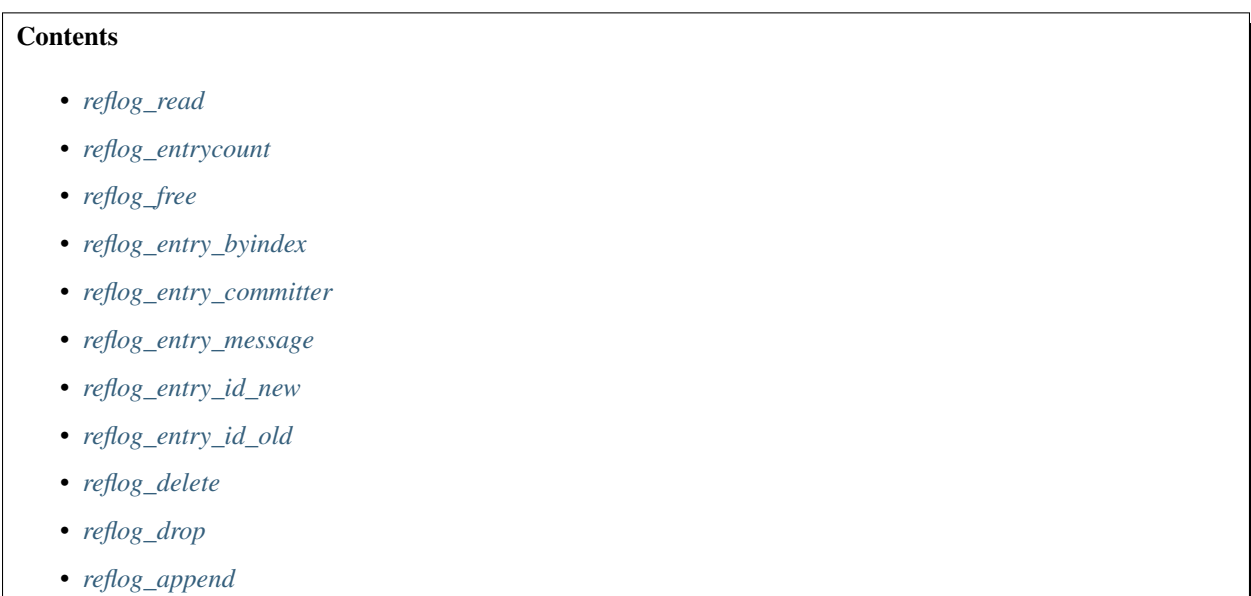

#### <span id="page-80-0"></span>**reflog\_read**

Read reflog for given reference.

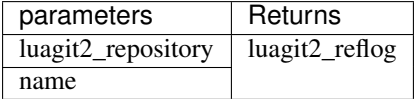

- 1. luagit2\_repository : The repository where to look for reflogs.
- 2. name : The name for which to look for reflog. example : HEAD or master.
- Returns luagit2\_reflog accordingly or gives an error.

# <span id="page-80-1"></span>**reflog\_entrycount**

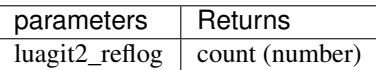

1. luagit2\_reflog : The reflog whose details to find.

• Returns count of number of entries accordingly or gives an error.

### <span id="page-81-0"></span>**reflog\_free**

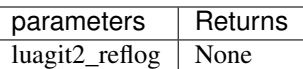

- 1. luagit2\_reflog : The reflog to free.
- Returns None or gives an error.

#### <span id="page-81-1"></span>**reflog\_entry\_byindex**

Get a reflog entry from luagit2\_reflog.

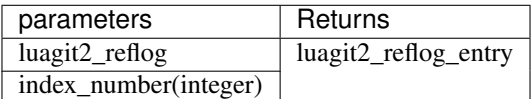

- 1. luagit2\_reflog : The reflog where to look for entries.
- 2. index\_number : The index number of entry in reflog which is being looked up.
- Returns luagit2\_reflog\_entry accordingly or gives an error.

#### <span id="page-81-2"></span>**reflog\_entry\_committer**

Find reflog entry committer sign.

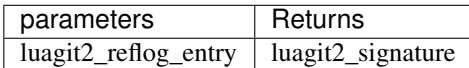

- 1. luagit2\_reflog\_entry : The reflog entry whose committer is to be found.
- Returns committer's luagit2\_signature accordingly or gives an error.

# <span id="page-81-3"></span>**reflog\_entry\_message**

Find reflog entry message.

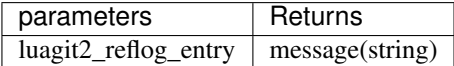

- 1. luagit2\_reflog\_entry : The reflog entry whose message is to be found.
- Returns message or gives an error.

# <span id="page-82-0"></span>**reflog\_entry\_id\_new**

Get the reflog entry's new id.

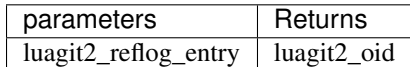

- 1. luagit2\_reflog\_entry : The reflog entry whose oid is to be found.
- Returns luagit2\_oid or gives an error.

# <span id="page-82-1"></span>**reflog\_entry\_id\_old**

Get the reflog entry's old id.

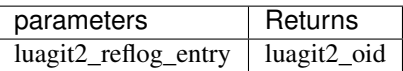

- 1. luagit2\_reflog\_entry : The reflog entry whose oid is to be found.
- Returns luagit2\_oid or gives an error.

## <span id="page-82-2"></span>**reflog\_delete**

Delete reflog for given reference.

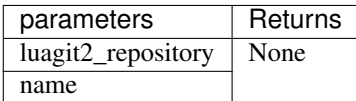

- 1. luagit2\_repository : The repository where to delete the reflogs.
- 2. name : The reflog which to delete. example : HEAD or master.
- Returns None or gives an error.

# <span id="page-82-3"></span>**reflog\_drop**

Drop a reflog\_enrty in a reflog.

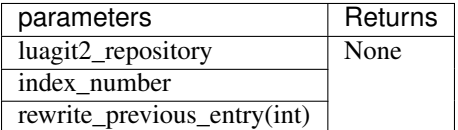

- 1. luagit2\_repository : The repository where to drop the reflogs.
- 2. index\_number : The entry's index number which to drop.
- 3. rewrite\_previous\_entry : the integer equivalent of boolean whether to rewrite reflog or not. o ensure there's no gap in the log history, set rewrite\_previous\_entry param value to 1. When deleting entry n, member old\_oid of entry n-1 (if any) will be updated with the value of member new\_oid of entry n+1.
- Returns None or gives an error.

# <span id="page-83-0"></span>**reflog\_append**

append a new entry to an existing reflog.

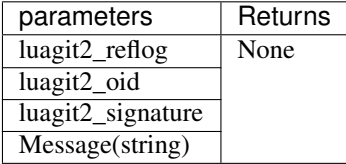

- 1. luagit2\_reflog :The reflog where to append new entry.
- 2. luagit2\_oid : The OID the reference is now pointing to.
- 3. luagit2\_signature : The committer's signature.
- 4. message : the reflog entry message.
- Returns none or gives an error.

# **1.2.22 Repository**

### **Contents**

- *[repository\\_commondir](#page-84-0)*
- *[repository\\_config](#page-84-1)*
- *[repository\\_config\\_snapshot](#page-85-0)*
- *[repository\\_detach\\_head](#page-85-1)*
- *[repository\\_get\\_namespace](#page-85-2)*
- *[repository\\_head](#page-85-3)*
- *[repository\\_head\\_detached](#page-85-4)*
- *[repository\\_head\\_for\\_worktree](#page-86-0)*
- *[repository\\_head\\_unborn](#page-86-1)*
- *[repository\\_ident](#page-86-2)*
- *[repository\\_index](#page-86-3)*
- *[repository\\_init](#page-86-4)*
- *[repository\\_is\\_bare](#page-87-0)*
- *[repository\\_is\\_empty](#page-87-1)*
- *[repository\\_is\\_shallow](#page-87-2)*
- *[repository\\_is\\_worktree](#page-87-3)*
- *[repository\\_message](#page-88-0)*
- *[repository\\_message\\_remove](#page-88-1)*
- *[repository\\_odb](#page-88-2)*
- *[repository\\_open](#page-88-3)*

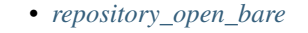

- *[repository\\_open\\_from\\_worktree](#page-89-0)*
- *[repository\\_path](#page-89-1)*
- *[repository\\_refdb](#page-89-2)*
- *[repository\\_set\\_head](#page-89-3)*
- *[repository\\_set\\_head\\_detached](#page-89-4)*
- *[repository\\_set\\_ident](#page-90-0)*
- *[repository\\_set\\_namespace](#page-90-1)*
- *[repository\\_set\\_workdir](#page-90-2)*
- *[repository\\_state](#page-90-3)*
- *[repository\\_state\\_cleanup](#page-91-0)*
- *[repository\\_workdir](#page-91-1)*
- *[repository\\_free](#page-91-2)*
- *[repository\\_submodule\\_cache\\_all](#page-91-3)*
- *[repository\\_submodule\\_cache\\_clear](#page-92-0)*
- *[repository\\_set\\_index](#page-92-1)*
- *[repository\\_set\\_bare](#page-92-2)*
- *[repository\\_set\\_config](#page-92-3)*
- *[repository\\_set\\_odb](#page-93-0)*
- *[repository\\_\\_cleanup](#page-93-1)*

# <span id="page-84-0"></span>**repository\_commondir**

Get the path of the shared common directory for this repository.

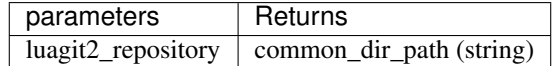

- 1. luagit2\_repository : The repository whose path is to be found.
- Returns common dir path of given repository.

# <span id="page-84-1"></span>**repository\_config**

Get the repository's config.

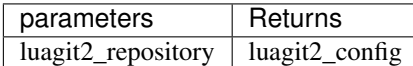

- 1. luagit2\_repository : The repository whose config is to be found.
- Returns corresponding luagit2\_config or gives an error.

## <span id="page-85-0"></span>**repository\_config\_snapshot**

Get the repository's config snapshot.

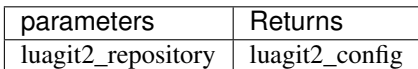

- 1. luagit2\_repository : The repository whose config is to be found.
- Returns corresponding snapshot type of luagit2\_config or gives an error.

#### <span id="page-85-1"></span>**repository\_detach\_head**

Detach the repository's HEAD so that HEAD now points to nothing.

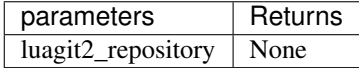

- 1. luagit2\_repository : The repository whose HEAD is to be detached.
- Returns None or gives an error.

#### <span id="page-85-2"></span>**repository\_get\_namespace**

Get the namespace value for a given repository.

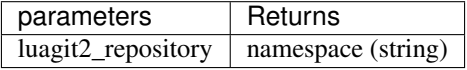

- 1. luagit2\_repository : The repository whose namespace is to be found.
- Returns corresponding namespace or gives an error.

# <span id="page-85-3"></span>**repository\_head**

Get the Reference being pointed by the repository's HEAD.

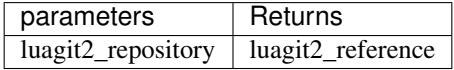

- 1. luagit2\_repository : The repository whose reference being pointed by HEAD is to be found.
- Returns corresponding luagit2\_reference or gives an error.

#### <span id="page-85-4"></span>**repository\_head\_detached**

Check if repository's HEAD is detached or not.

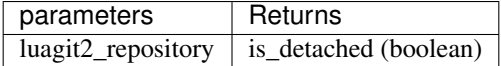

- 1. luagit2\_repository : The repository which is to be checked.
- Returns Boolean equivalent for if the HEAD is detached or not.

## <span id="page-86-0"></span>**repository\_head\_for\_worktree**

Get The HEAD for the worktree.

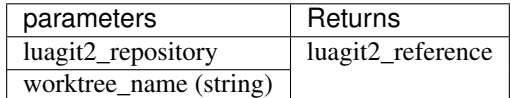

- 1. luagit2\_repository : The repository where to look for worktree.
- 2. worktree\_name : The name of worktree to look for.
- Returns corresponding luagit2\_reference or gives an error.

## <span id="page-86-1"></span>**repository\_head\_unborn**

Check if HEAD for the repository is unborn, it is not at all created.

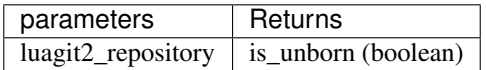

- 1. luagit2\_repository : The repository which is to be checked.
- Returns Boolean equivalent for if the HEAD is unborn or not.

## <span id="page-86-2"></span>**repository\_ident**

Get the repository's identity details.

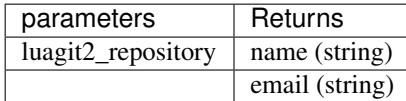

- 1. luagit2\_repository : The repository whose identity details are to be found.
- Returns two values as name and email for set repo's variables.

# <span id="page-86-3"></span>**repository\_index**

Get the repository's currently active Index.

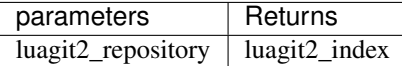

- 1. luagit2\_repository : The repository whose index is to be found.
- Returns corresponding luagit2\_index or gives an error .

# <span id="page-86-4"></span>**repository\_init**

Initialize an empty repository.

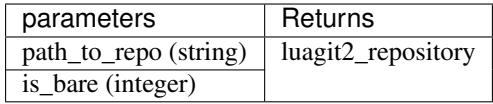

- 1. path\_to\_repo : The path where new repository is to be initialized.
- 2. is\_bare : integer equlavalent of boolean for if the new repository should be bare or not.
- Returns a new luagit2\_repository or gives an error.

#### <span id="page-87-0"></span>**repository\_is\_bare**

Check if a repository is bare.

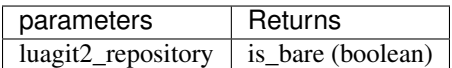

- 1. luagit2\_repository : The repository which is to be checked.
- Returns Boolean equivalent for repository it is bare or not.

## <span id="page-87-1"></span>**repository\_is\_empty**

Check if a repository is empty.

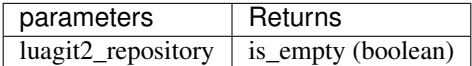

- 1. luagit2\_repository : The repository which is to be checked.
- Returns Boolean equivalent for if repository is empty or not.

#### <span id="page-87-2"></span>**repository\_is\_shallow**

Check if a repository is shallow.

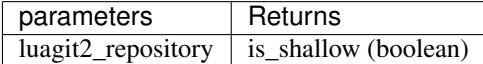

- 1. luagit2\_repository : The repository which is to be checked.
- Returns Boolean equivalent for if repository is shallow or not.

## <span id="page-87-3"></span>**repository\_is\_worktree**

Check if the repository is also worktree. The answer may be different for a submodule repository.

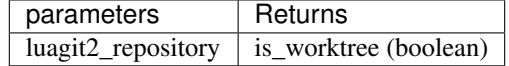

- 1. luagit2\_repository : The repository which is to be checked.
- Returns Boolean equivalent for if repository is worktree or not.

## <span id="page-88-0"></span>**repository\_message**

Get the repository's message.

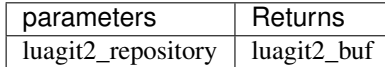

- 1. luagit2\_repository : The repository whose message is to be found.
- Returns message in a luagit2\_buf or gives an error.

## <span id="page-88-1"></span>**repository\_message\_remove**

Remove message for the repository.

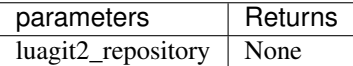

- 1. luagit2\_repository : The repository whose message is to be removed.
- Returns none or gives an error.

## <span id="page-88-2"></span>**repository\_odb**

Get a repo's odb (object database).

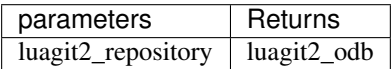

- 1. luagit2\_repository : The repository whose odb is to be removed.
- Returns corresponding luagit2\_odb or gives an error.

# <span id="page-88-3"></span>**repository\_open**

Open a repository at a given path.

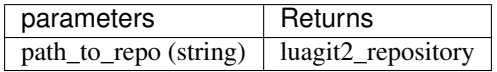

- 1. path\_to\_repo : The path to repository to be opened.
- Returns corresponding luagit2\_repository or gives an error.

## <span id="page-88-4"></span>**repository\_open\_bare**

Open a repository as bare repository at a given path.

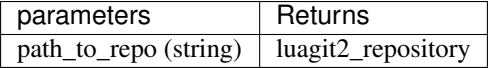

- 1. path\_to\_repo : The path to repository to be opened.
- Returns corresponding luagit2\_repository or gives an error.

## <span id="page-89-0"></span>**repository\_open\_from\_worktree**

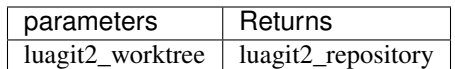

1. luagit2\_worktree : The worktree using which repository is to be opened.

• Returns corresponding luagit2\_repository or gives an error.

#### <span id="page-89-1"></span>**repository\_path**

Get the repository's path.

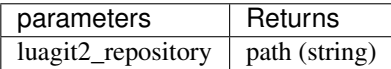

- 1. luagit2\_repository : The repository whose path is to be found.
- Returns corresponding repository's path or gives an error.

#### <span id="page-89-2"></span>**repository\_refdb**

Get the repository's reference database.

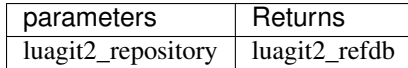

- 1. luagit2\_repository : The repository whose reference database is to be found .
- Returns corresponding repository's luagit2\_refdb or gives an error.

# <span id="page-89-3"></span>**repository\_set\_head**

set the HEAD of the repository to point to a given ref name.

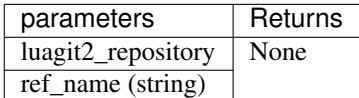

- 1. luagit2\_repository : The repository whose HEAD is to be set.
- 2. ref\_name : The reference name where the repository should point at.
- Returns None or gives an error.

# <span id="page-89-4"></span>**repository\_set\_head\_detached**

Set the detached HEAD to point to a commit. It will not make HEAD point to a reference. HEAD simply points to a given commit id.

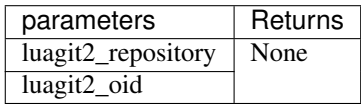

- 1. luagit2\_repository : The repository whose HEAD is to be set in a detached manner.
- 2. luagit2\_oid : Object id of the Commit the HEAD should point to.
- Returns None or gives error.

## <span id="page-90-0"></span>**repository\_set\_ident**

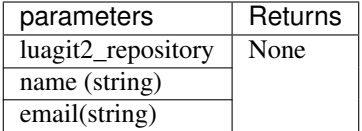

- 1. luagit2\_repository : The repository whose identity variables are to be set.
- 2. name : The name to be set.
- 3. email : The email variable to be set.
- Returns none or gives an error.

#### <span id="page-90-1"></span>**repository\_set\_namespace**

Set the namespace of the repository .

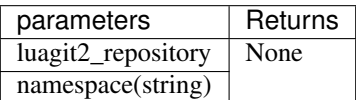

- 1. luagit2\_repository : The repository whose namespace is to be set.
- 2. namespace : The namespace to be used.
- Returns None or gives an error.

## <span id="page-90-2"></span>**repository\_set\_workdir**

Set the work directory of the repository .

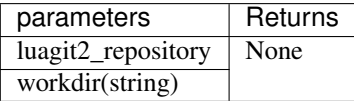

- 1. luagit2\_repository : The repository whose workdir is to be set.
- 2. workdir : The path of work directory to be used.
- Returns None or gives an error.

# <span id="page-90-3"></span>**repository\_state**

Get the integer value of a repository's state values.

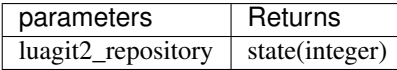

- 1. luagit2\_repository : the repository whose state values are to be found.
- Returns an integer value for state values flag set.

#### <span id="page-91-0"></span>**repository\_state\_cleanup**

Cleanup the state values for a repository.

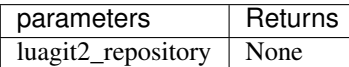

- 1. luagit2\_repository : The repository whose state values are to be cleaned.
- Returns none or gives error.

#### <span id="page-91-1"></span>**repository\_workdir**

Get the repository's work directory.

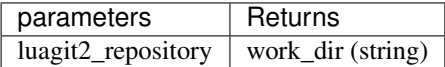

- 1. luagit2\_repository : The repository whose workdir is to be found.
- Returns the workdir path for the repository or gives an error.

## <span id="page-91-2"></span>**repository\_free**

Frees a used luagit2\_repository object.

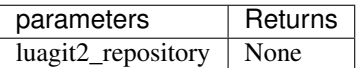

- 1. luagit2\_repository : The repository object to be freed.
- Returns None or gives error.

## <span id="page-91-3"></span>**repository\_submodule\_cache\_all**

Cache all the objects of a repository's submodules.

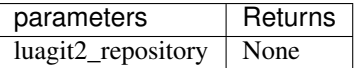

- 1. luagit2\_repository : The repository whose objects are to cached.
- Returns none.

# <span id="page-92-0"></span>**repository\_submodule\_cache\_clear**

Clear all the cache objects of a repository's submodules.

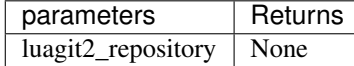

- 1. luagit2\_repository : The repository whose caches are to be cleared.
- Returns none.

## <span id="page-92-1"></span>**repository\_set\_index**

Set the repository's current index.

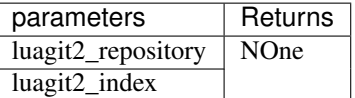

- 1. luagit2\_repository : The repository whose index is to be set.
- 2. luagit2\_index : The index to be set.
- Returns None or gives error.

#### <span id="page-92-2"></span>**repository\_set\_bare**

Set the repo to be bare.

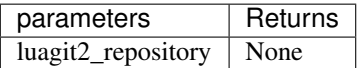

- 1. luagit2\_repository : The repository to be set bare.
- Returns none.

## <span id="page-92-3"></span>**repository\_set\_config**

Set the repository's current config values.

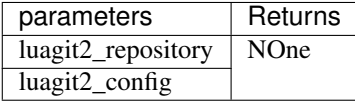

- 1. luagit2\_repository : The repository whose config is to be set.
- 2. luagit2\_config : The config to be set.
- Returns None or gives error.

## <span id="page-93-0"></span>**repository\_set\_odb**

Set the repository's current odb.

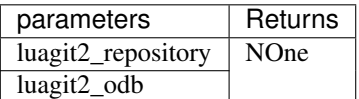

- 1. luagit2\_repository : The repository whose Odb is to be set.
- 2. luagit2\_odb : The Odb to be set.
- Returns None or gives error.

# <span id="page-93-1"></span>**repository\_\_cleanup**

Cleans up the repository.

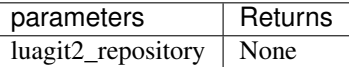

- 1. luagit2\_repository : The repository to be cleaned.
- Returns none.

# **1.2.23 Reset**

This method allows to do a git reset for the passed commit in the given repository.

## **reset**

Sets the current head to the specified commit oid and resets the index and working tree to match.

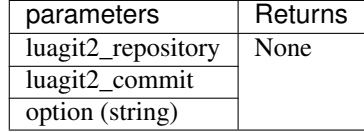

- 1. luagit2\_repository : The repository where to reset the changes.
- 2. luagit2\_commit : The commit till where changes are to be reset.
- 3. option : Specify the type of reset to be performed. This option can be any of soft, mixed or hard .
- Returns None or gives an error.

# **1.2.24 Revert**

This method allows to do a git revert for the passed commit in the given repository.

## **revert**

Reverts the given commit, producing changes in the index and working directory.

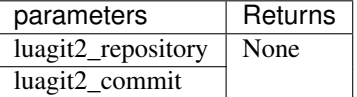

- 1. luagit2\_repository : The repository where to revert the changes.
- 2. luagit2\_commit : The commit whose introduced changes are to be reverted.
- Returns None or gives an error.

# **1.2.25 Revparse**

These methods help in findings refs and parsing revision strings for git objects.

#### **revparse**

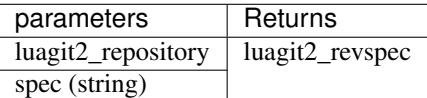

- 1. luagit2\_repository : The repository from where to look for and parse the given spec string.
- 2. spec : The spec string to parse. example : origin/master..HEAD to get refspec data between master and HEAD.

Note: See man gitrevisions or [http://git-scm.com/docs/git-rev-parse.html#\\_specifying\\_revisions](http://git-scm.com/docs/git-rev-parse.html#_specifying_revisions) for information on the syntax of spec string accepted.

• Returns luagit2\_revspec which can be later used by helper methods : revspec\_from() and revspec\_to() to get the *From* &'to' objects pointed by luagit2\_revspec,

#### **revparse\_single**

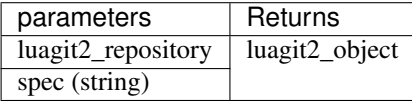

- 1. luagit2\_repository : The repository from where to look for and parse the given spec string.
- 2. spec : The spec string to parse. This should point to only one of the objects.
- Returns corresponding luagit2\_object being pointed or gives an error.

# **1.2.26 Revwalk**

These methods allows to do rewalk the repository's refs.

#### **Contents**

- *[revwalk\\_new](#page-95-0)*
- *[revwalk\\_next](#page-95-1)*
- *[revwalk\\_push](#page-95-2)*
- *[revwalk\\_push\\_ref](#page-95-3)*
- *[revwalk\\_free](#page-96-0)*
- *[revwalk\\_reset](#page-96-1)*
- *[revwalk\\_push\\_head](#page-96-2)*
- *[revwalk\\_repository](#page-96-3)*

#### <span id="page-95-0"></span>**revwalk\_new**

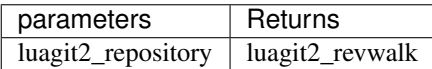

- 1. luagit2\_repository : The repository those references are to be read.
- Returns luagit2\_revwalk for the correspondings references of given repository or gives an error.

#### <span id="page-95-1"></span>**revwalk\_next**

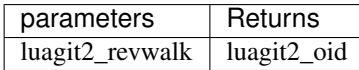

- 1. luagit2\_revwalk : The revwalk which is to be iterated over for its entries.
- Returns luagit2\_oid for the next reference of given revwalk of repository or gives an error.

#### <span id="page-95-2"></span>**revwalk\_push**

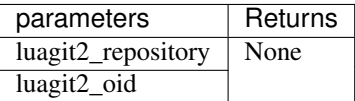

- 1. luagit2\_repository : The repository where to push new refs.
- 2. luagit2\_oid : The refernce's oid to push.
- Returns none or gives an error.

# <span id="page-95-3"></span>**revwalk\_push\_ref**

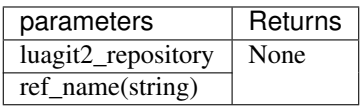

- 1. luagit2\_repository : The repository where to push new refs.
- 2. ref\_name : The refernce's name which is to be added.
- Returns none or gives an error.

## <span id="page-96-0"></span>**revwalk\_free**

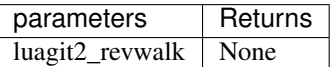

- 1. luagit2\_revwalk : The revwalk which is to be freed.
- Returns None or gives an error.

#### <span id="page-96-1"></span>**revwalk\_reset**

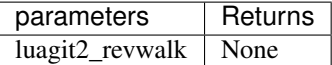

1. luagit2\_revwalk : The revwalk which is to be reset.

• Returns None or gives an error.

#### <span id="page-96-2"></span>**revwalk\_push\_head**

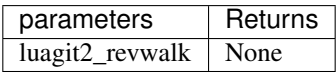

- 1. luagit2\_revwalk : The revwalk where to add HEAD of the git repository.
- Returns None or gives an error.

## <span id="page-96-3"></span>**revwalk\_repository**

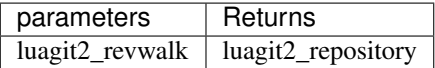

- 1. luagit2\_revwalk : The revwalk whose owner repository is to be found.
- Returns owner luagit2\_repository or gives an error.

# **1.2.27 Signature**

These methods allow us to create git signatures to be used while creating commits or tags.

#### **Contents**

• *[signature\\_default](#page-97-0)*

- *[signature\\_dup](#page-97-1)*
- *[signature\\_from\\_buffer](#page-97-2)*
- *[signature\\_now](#page-97-3)*
- *[signature\\_free](#page-98-0)*

## <span id="page-97-0"></span>**signature\_default**

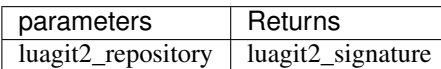

- 1. luagit2\_repository : The repository's whose default signature is to be found.
- Returns corresponding luagit2\_signature or gives an error.

# <span id="page-97-1"></span>**signature\_dup**

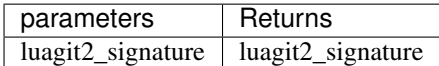

- 1. luagit2\_signature : The old signature whose duplicate is to be made.
- Returns corresponding duplicate luagit2\_signature or gives an error.

# <span id="page-97-2"></span>**signature\_from\_buffer**

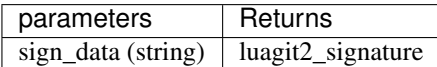

- 1. sign\_data : The signature data used to make a luagit2\_signature .
- Returns corresponding luagit2\_signature or gives an error.

# <span id="page-97-3"></span>**signature\_now**

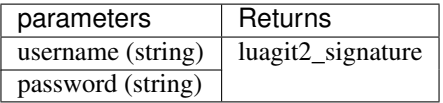

- 1. username : The username of signature.
- 2. password : The password of signature.
- returns luagit2\_signature or gives an error.

## <span id="page-98-0"></span>**signature\_free**

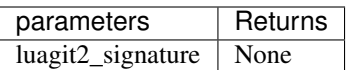

- 1. luagit2\_signature : The signature to be freed.
- Returns None or gives an error.

# **1.2.28 Status**

These Methods help in getting git status

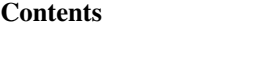

- *[status\\_list\\_new](#page-98-1)*
- *[status\\_list\\_free](#page-98-2)*
- *[status\\_list\\_entrycount](#page-98-3)*
- *[status\\_byindex](#page-99-0)*

## <span id="page-98-1"></span>**status\_list\_new**

Get a list of status list entries for the repository. It should be freed using status\_list\_free.

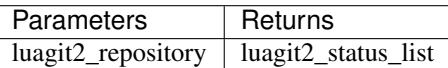

- 1. luagit2\_repository : The repo whose status list is to be found.
- Creates a corresponding luagit2\_status\_list or gives an error.

# <span id="page-98-2"></span>status list free

It frees the used luagit2\_status\_list.

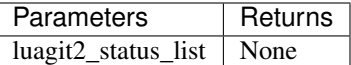

- 1. luagit2\_status\_list : The status list to free.
- Returns none or gives an error.

## <span id="page-98-3"></span>**status\_list\_entrycount**

It frees the used luagit2\_status\_list.

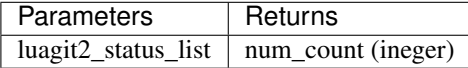

- 1. luagit2\_status\_list : The status list whose entry count is to be found.
- Returns number of entries in the status list or gives an error.

#### <span id="page-99-0"></span>**status\_byindex**

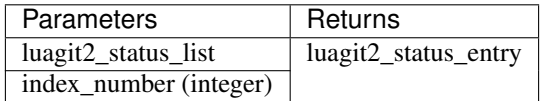

- 1. luagit2\_status\_list : The status list where to find entry.
- 2. index\_number : The index number of entry. Must be less than entry count. since the indexing starts from *0*.
- Returns corresponding luagit2\_status\_entry in the status list or gives an error.

Note: Having received the status entry, one may use helper method status\_type to find what type of entry is it. Also One may use helper method status\_file\_path to find the changed file paths for that status entry.

# **1.2.29 Tag**

These methods help in creating and reading values of  $\text{git } \text{tags}$  for a given repository.

# **Contents**

- *[tag\\_annotation\\_create](#page-100-0)*
- *[tag\\_create](#page-100-1)*
- *[tag\\_create\\_frombuffer](#page-100-2)*
- *[tag\\_create\\_lightweight](#page-101-0)*
- *[tag\\_delete](#page-101-1)*
- *[tag\\_free](#page-101-2)*
- *[tag\\_id](#page-101-3)*
- *[tag\\_list](#page-101-4)*
- *[tag\\_list\\_match](#page-102-0)*
- *[tag\\_lookup](#page-102-1)*
- *[tag\\_owner](#page-102-2)*
- *[tag\\_tagger](#page-102-3)*
- *[tag\\_target](#page-102-4)*
- *[tag\\_target\\_id](#page-103-0)*
- *[tag\\_target\\_type](#page-103-1)*
- *[tag\\_message](#page-103-2)*
- *[tag\\_name](#page-103-3)*

#### <span id="page-100-0"></span>**tag\_annotation\_create**

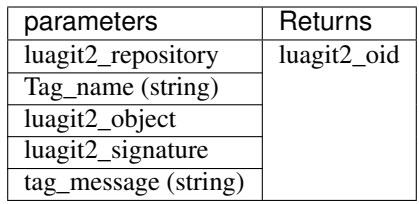

- 1. luagit2\_repository : The repository in which the tag is to be created.
- 2. tag\_name : The tag name of tag to be created.
- 3. luagit2\_object : The target object targetting to which the tag should be created.
- 4. luagit2\_signature : The signature to be used to create tag.
- 5. tag\_message : The tag message.
- Returns luagit2\_oid for the new created annotated tag.

## <span id="page-100-1"></span>**tag\_create**

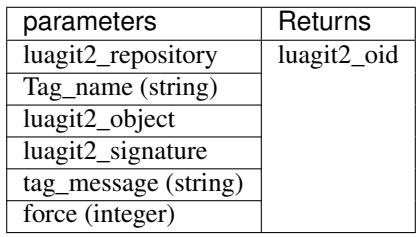

- 1. luagit2\_repository : The repository in which the tag is to be created.
- 2. tag\_name : The tag name of tag to be created.
- 3. luagit2\_object : The target object targetting to which the tag should be created.
- 4. luagit2\_signature : The signature to be used to create tag.
- 5. tag\_message : The tag message.
- 6. force : integer equivalent for boolean whether to do a force creation.
- Returns luagit2\_oid for the new created tag.

# <span id="page-100-2"></span>**tag\_create\_frombuffer**

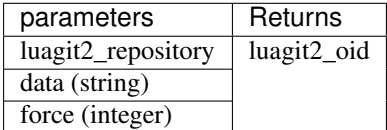

- 1. luagit2\_repository : The repository in which the tag is to be created.
- 2. data : The data to be used to create tag.
- 3. force : integer equivalent for boolean whether to do a force creation.

• Returns luagit2\_oid for the new created tag.

## <span id="page-101-0"></span>**tag\_create\_lightweight**

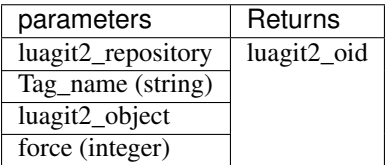

- 1. luagit2\_repository : The repository in which the tag is to be created.
- 2. Tag\_name : The tag name.
- 3. luagit2\_object : The target object targetting to which the tag should be created.
- 4. force : integer equivalent for boolean whether to do a force creation.
- Returns luagit2\_oid for the new created tag.

## <span id="page-101-1"></span>**tag\_delete**

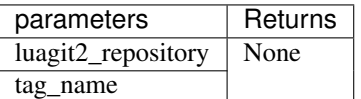

• Deletes a tag in a given repository. Returns none or gives an error.

## <span id="page-101-2"></span>**tag\_free**

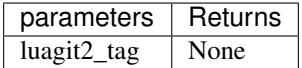

• Frees a tag. Returns None or gives an errors

## <span id="page-101-3"></span>**tag\_id**

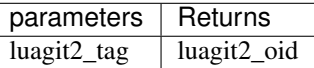

- 1. luagit2\_tag : The tag whose oid is to be found.
- Returns luagit2\_oid of the tag or gives an error.

#### <span id="page-101-4"></span>**tag\_list**

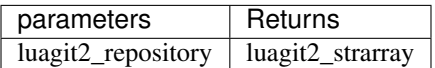

- 1. luagit2\_repository : The repository whose list of tags is to be found.
- returns luagit2\_strarray as a list of created tags or gives an error.

## <span id="page-102-0"></span>**tag\_list\_match**

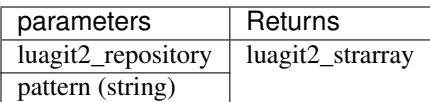

- 1. luagit2\_repository : The repository whose list of tags is to be found.
- 2. pattern : The pattern matching which tags will be listed out
- returns luagit2\_strarray as a list of created tags or gives an error.

# <span id="page-102-1"></span>**tag\_lookup**

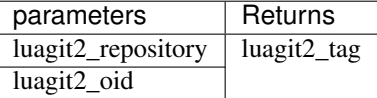

- 1. luagit2\_repository : The repository where to look for the tag.
- 2. luagit2\_oid : The oid of tag to lookup.
- returns luagit2\_tag or gives an error.

## <span id="page-102-2"></span>**tag\_owner**

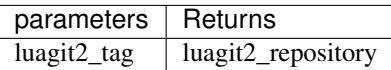

- 1. luagit2\_tag : tag whose owner repository is to be found.
- Returns owner repository luagit2\_repository or gives an error.

# <span id="page-102-3"></span>**tag\_tagger**

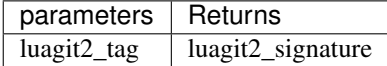

- 1. luagit2\_tag : tag whose tagger is to be found.
- Returns tagger's signature luagit2\_signature or gives an error.

# <span id="page-102-4"></span>**tag\_target**

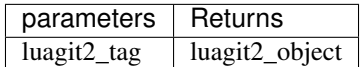

- 1. luagit2\_tag : tag whose target object is to be found.
- Returns target luagit2\_object or gives an error.

# <span id="page-103-0"></span>**tag\_target\_id**

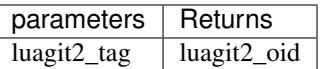

- 1. luagit2\_tag : tag whose target object's oid is to be found.
- Returns target luagit2\_oid or gives an error.

## <span id="page-103-1"></span>**tag\_target\_type**

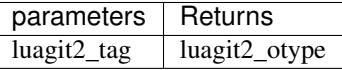

- 1. luagit2\_tag : tag whose target object type is to be found.
- Returns target object type luagit2\_otype or gives an error.

## <span id="page-103-2"></span>**tag\_message**

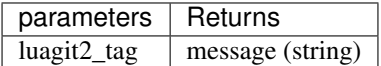

- 1. luagit2\_tag : tag whose message is to be found.
- Returns tag message or gives an error.

## <span id="page-103-3"></span>**tag\_name**

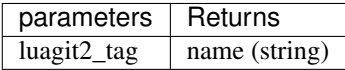

- 1. luagit2\_tag : tag whose name is to be found.
- Returns tag name or gives an error.

# **1.2.30 Tree**

These Methods allow reading values froma git tree for a given repository and also helps in comparing them.

# **Contents**

- *[tree\\_entry\\_byid](#page-104-0)*
- *[tree\\_entry\\_byindex](#page-104-1)*
- *[tree\\_entry\\_byname](#page-104-2)*
- *[tree\\_entry\\_bypath](#page-105-0)*
- *[tree\\_entry\\_cmp](#page-105-1)*
- *[tree\\_entry\\_filemode](#page-105-2)*
- *[tree\\_entry\\_filemode\\_raw](#page-105-3)*
- *[tree\\_entry\\_id](#page-106-0)*
- *[tree\\_entry\\_name](#page-106-1)*
- *[tree\\_entry\\_to\\_object](#page-106-2)*
- *[tree\\_entry\\_type](#page-106-3)*
- *[tree\\_entrycount](#page-106-4)*
- *[tree\\_id](#page-107-0)*
- *[tree\\_lookup](#page-107-1)*
- *[tree\\_lookup\\_prefix](#page-107-2)*
- *[tree\\_owner](#page-107-3)*
- *[tree\\_entry\\_free](#page-107-4)*
- *[tree\\_free](#page-108-0)*

#### <span id="page-104-0"></span>**tree\_entry\_byid**

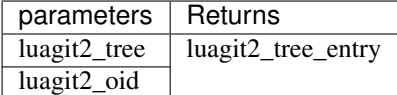

- 1. luagit2\_tree : The tree in which entyr is to be looked up.
- 2. luagit2\_oid : The tree entry oid which is being looked up.
- Returns corresponding luagit2\_tree\_entry or gives an error.

## <span id="page-104-1"></span>**tree\_entry\_byindex**

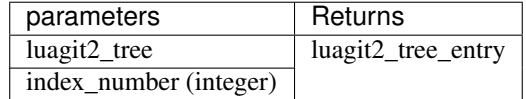

- 1. luagit2\_tree : The tree in which entyr is to be looked up.
- 2. index\_number : The tree entry index number is being looked up in the tree .
- Returns corresponding luagit2\_tree\_entry or gives an error.

## <span id="page-104-2"></span>**tree\_entry\_byname**

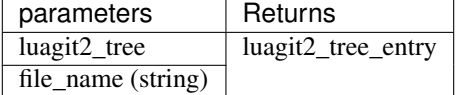

1. luagit2\_tree : The tree in which entyr is to be looked up.

- 2. file\_name : The file name which is being looked up in the tree .
- Returns corresponding luagit2\_tree\_entry or gives an error.

#### <span id="page-105-0"></span>**tree\_entry\_bypath**

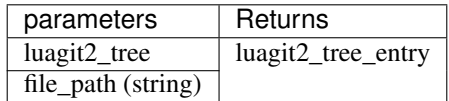

- 1. luagit2\_tree : The tree in which entyr is to be looked up.
- 2. file\_path : The path for file which is being looked up in the tree .
- Returns corresponding luagit2\_tree\_entry or gives an error.

## <span id="page-105-1"></span>**tree\_entry\_cmp**

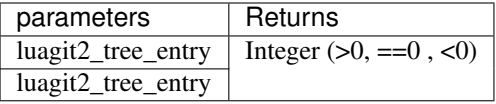

- 1. luagit2\_tree\_entry : The first tree entry to compare.
- 2. luagit2\_tree\_entry : The second tree entry to compare.

#### • Returns an integer value corresponding to

- a.  $(>0)$  if entry\_first > entry\_second.
- b.  $(=0)$  if entry\_first = entry\_second.
- c. (<0) if entry\_first < entry\_second.

## <span id="page-105-2"></span>**tree\_entry\_filemode**

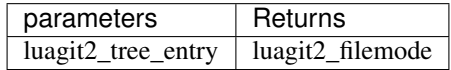

- 1. luagit2\_tree\_entry : The tree entry whose file mode is to be found.
- Returns corresponding luagit2\_filemode or an error.

#### <span id="page-105-3"></span>**tree\_entry\_filemode\_raw**

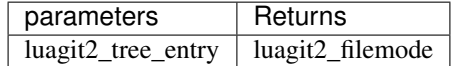

- 1. luagit2\_tree\_entry : The tree entry whose file mode is to be found.
- Returns corresponding raw luagit2\_filemode or an error.

## <span id="page-106-0"></span>**tree\_entry\_id**

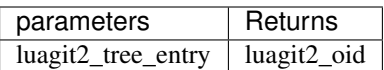

1. luagit2\_tree\_entry : The tree entry whose oid is to be found.

• Returns corresponding luagit2\_oid or an error.

#### <span id="page-106-1"></span>**tree\_entry\_name**

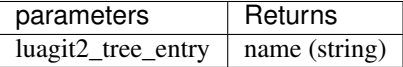

1. luagit2\_tree\_entry : The tree entry whose name is to be found.

• Returns corresponding string name or an error.

## <span id="page-106-2"></span>**tree\_entry\_to\_object**

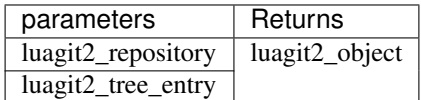

- 1. luagit2\_repository : The repository where to lookup for tree entry.
- 2. luagit2\_tree\_entry : The tree entry which is to be converted to luagit2\_object.
- Returns corresponding luagit2\_object or an error.

#### <span id="page-106-3"></span>**tree\_entry\_type**

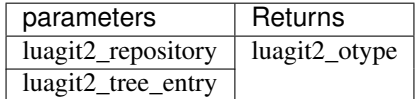

- 1. luagit2\_repository : The repository where to lookup for tree entry.
- 2. luagit2\_tree\_entry : The tree entry whose object type is to be found.
- Returns corresponding luagit2\_otype or an error.

### <span id="page-106-4"></span>**tree\_entrycount**

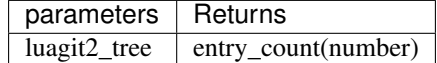

- 1. luagit2\_tree : The tree whose entry count is to be found.
- Returns numerical value of number of entries or an error.

## <span id="page-107-0"></span>**tree\_id**

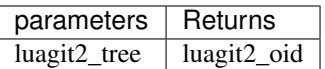

- 1. luagit2\_tree : The tree whose oid is to be found.
- Returns corresponding luagit2\_oid or an error.

## <span id="page-107-1"></span>**tree\_lookup**

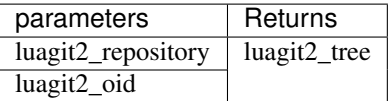

- 1. luagit2\_repository : The repository where to lookup for tree.
- 2. luagit2\_oid : The oid of tree being looked up.
- Returns corresponding luagit2\_tree or an error.

## <span id="page-107-2"></span>**tree\_lookup\_prefix**

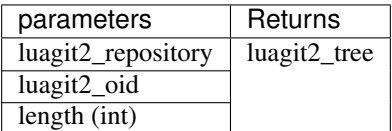

- 1. luagit2\_repository : The repository where to lookup for tree.
- 2. luagit2\_oid : The oid of tree being looked up.
- 3. length : The length of oid to be used for looking up the tree in repository.
- Returns corresponding luagit2\_tree or an error.

#### <span id="page-107-3"></span>**tree\_owner**

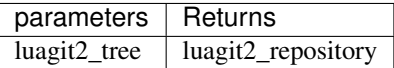

- 1. luagit2\_tree : The tree whose owner is to be found.
- Returns owner luagit2\_repository or gives an error.

#### <span id="page-107-4"></span>**tree\_entry\_free**

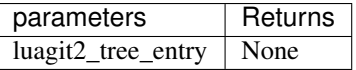

- 1. luagit2\_tree\_entry : The tree entry which is to be freed.
- Returns None or gives an error
#### **tree\_free**

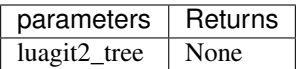

- 1. luagit2\_tree : The tree which is to be freed.
- Returns None or gives an error.

# **1.3 Examples**

This section contains explaination on examples provided in luagit2.

# **1.3.1 Add Files to Index**

### luagit2's "add" example

( equivalent to git add <file> )

It shows how to modify the index

The user should pass a valid git repository's path as 1st argument. and can pass as many file path to add to the current index as he/she wishes.

Note: The passed file paths must be relative to the given repository's path

This file can be executed directly with some arguments.

```
local luagit2 = require("luagit2")
luagit2.init() -- initialize libgit2's threading and global state.
local repo_path = arg[1] -- Get the repository's path
local num_files = (#arg) -- Count total number of arguments
local repo = luagit2.repository_open(repo_path) -- open repository
local repo_index = luagit2.repository_index(repo) -- open repository's index
for i=2,num_files do
       luagit2.index_add_bypath(repo_index,arg[i]) -- Add files to index
end
luagit2.index_write(repo_index) -- Write added files to git index.
luagit2.index_free(repo_index) -- Free the used index
luagit2.repository_free(repo) -- Free used repository.
luagit2.shutdown() -- Shutdown libgit threading and global state.
```
### **1.3.2 Blame File**

luagit2's "Blame" example - ( equivalent to git blame [path] )

shows how to do a git blame on a file in a given repository.

Note that the file path passed should be accessible. It means the that the file is present in the current workdir. Errors may arise if file passed is in a different branch and is NOT in current branch.

Pass the path of repo, path of file relative to the root of the repo and the number of lines for which the blame data is to be found.

It should be noted that only one file's blame dta can be seen once at a time.

```
local luagit2 = require("luagit2")
luagit2.init()
local repo_path = arg[1]
local file_path = arg[2]
local repo = luagit2.repository_open(repo_path)
local blame_file = luagit2.blame_file(repo, file_path)
-- sample functions to handle file io.
--
-- see if the file exists
function file_exists(file)
 local f = io.open(file, "rb")
 if f then f:close() end
 return f ~= nil
end
-- get all lines from a file, returns an empty
-- list/table if the file does not exist
function lines_from(file)
  if not file_exists(file) then return {} end
 lines = \{\}for line in io.lines(file) do
    lines[#lines + 1] = line
  end
 return lines
end
-- Get individual lines.
local lines = lines_from(file_path)
-- print all line numbers and the their commit details line by line.
for k,v in pairs(lines) do
        local hunk_byline = luagit2.blame_get_hunk_byline(blame_file,k)
   local sign = luagit2.blame_hunk_signature(hunk_byline)
    local _name, _email = luagit2.get_signature_details(sign)
   local last_commit_oid = luagit2.blame_hunk_commit_id(hunk_byline)
    local str_val_oid = luagit2.oid_tostr(last_commit_oid)
        print('line[' .. k .. ']', v)
        print(_name .. " " .. _email .. " " .. str_val_oid .. "\n")
end
-- You should get an output as
--
--
-- line[1] hello
```
(continues on next page)

(continued from previous page)

```
-- test_user test@example.com 108ddee361877aa5c044d89d8dd232b8fd0f8992
-- line[2] something
-- test_user test@example.com 764e130d42fa42e1bc7a3ecb87f94ece9a6a8248
-- line[3] to tell
-- test_user test@example.com 764e130d42fa42e1bc7a3ecb87f94ece9a6a8248
--
luagit2.blame_free(blame_file)
luagit2.repository_free(repo)
luagit2.shutdown()
```
# **1.3.3 Clone Public Repo**

luagit2's "clone" example ( equivalent to git clone  $\langle$  repo\_url>  $\langle$  path\_where\_to\_clone> )

shows how clone only a public repository

The user should pass a valid git repository's remote url as 1st argument. and pass the directory path where to clone.

```
local luagit2 = require("luagit2")
luagit2.init()
if (#arg ~= 2) then
       print("2 arguments required <repo_url> <path_where_to_clone> ")
        return
end
local remote_url = arg[1]
local clone location = arg[2]
luagit2.clone_public(remote_url,clone_location,1) -- passing 1 to print clone print
˓→progress.
                                              -- pass 0 to not print clone progress.
luagit2.shutdown()
```
# **1.3.4 Get Diff for files in index**

luagit2's "diff" example

( equivalent to git diff <file> )

shows how to get the diff data for a given repo.

The user should pass a valid git repository's path as 1st argument and 2nd argument as : The format of diff data it should print, any of : raw, patch, name\_only, name\_status, patch\_header

Note : the passed file paths must be relative to the given repository's path

```
local luagit2 = require("luagit2")
luagit2.init()
```
(continues on next page)

(continued from previous page)

```
local repo_path = arg[1]
local format_type = arg[2]
local repo = luagit2.repository_open(repo_path)
local repo_index = luagit2.repository_index(repo)
 - Get the diff data for current index to workdir.
local diff_options = luagit2.diff_init_options()
local diff_idx_wkdir = luagit2.diff_index_to_workdir(repo,repo_index,diff_options)
local diff_format_options = luagit2.diff_format_init(format_type)
local diff_idx_wkdir_buf = luagit2.diff_to_buf(diff_idx_wkdir,diff_format_options)
local diff_data = luagit2.buf_details(diff_idx_wkdir_buf)
--Finally Print the data.
print(diff_data)
luagit2.index_free(repo_index)
luagit2.repository_free(repo)
luagit2.shutdown()
```
# **1.3.5 Init a blank repo and make an initial commit**

luagit2's "init" example

( equivalent to git init [path] [–bare] )

shows how to init a bare or non bare repository

Pass the path where to create a new repo. should be in form : <folder\_name/.git>

```
local luagit2 = require("luagit2")
luagit2.init()
local repo_path = arg[1]
local is_bare = arg[2]
local repo
if is_bare == "--bare" then
        repo = luagit2.repository_init(repo_path,1)
        else repo = luagit2.repository_init(repo_path,0)
end
-- Create an initial commit.
--
-- initializing parameters.
local repo_index = luagit2.repository_index(repo)
local index_write_tree_oid = luagit2.index_write_tree(repo_index)
local tree = luagit2.tree_lookup(repo,index_write_tree_oid)
local author_sign = luagit2.signature_default(repo)
local committer_sign = luagit2.signature_default(repo)
```
(continues on next page)

(continued from previous page)

```
--
-- Creating an initial commit is different as there is no parent commit
-- present so, use commit_create_initial() to make an initial commit.
local new_commit_id = luagit2.commit_create_initial(repo,author_sign,
                        committer_sign, "Initial commit", tree)
local new_commit_str = luagit2.oid_tostr(new_commit_id)
print("Newly created commit's id : " .. new_commit_str)
-- at this point, if you run a git log in the new created
-- repo, you should see a complete log for initial commit.
luagit2.tree_free(tree)
luagit2.index_free(repo_index)
luagit2.repository_free(repo)
luagit2.shutdown()
```